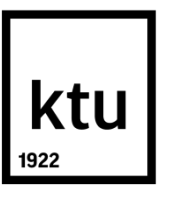

# **KAUNO TECHNOLOGIJOS UNIVERSITETAS INFORMATIKOS FAKULTETAS**

**Tomas Piškinas**

# **VAIZDO KONFERENCIJŲ PANAUDOJIMO ATVEJAI IR KOMPLEKSINIAI REALIZAVIMO SPRENDIMAI NUOTOLINIAME MOKYMESI**

Baigiamasis magistro projektas

**Vadovė** Doc. dr. Danguolė Rutkauskienė

**KAUNAS, 2015**

# **KAUNO TECHNOLOGIJOS UNIVERSITETAS INFORMATIKOS FAKULTETAS**

# **VAIZDO KONFERENCIJŲ PANAUDOJIMO ATVEJAI IR KOMPLEKSINIAI REALIZAVIMO SPRENDIMAI NUOTOLINIAME MOKYMESI**

Baigiamasis magistro projektas **Nuotolinio mokymosi informacinės technologijos (kodas 621E14002)**

> **Vadovė** Doc. dr. Danguolė Rutkauskienė

**Recenzentas**  Prof. Aleksandras Targamadzė

**Projektą atliko** Tomas Piškinas

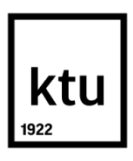

#### KAUNO TECHNOLOGIJOS UNIVERSITETAS

Informatikos fakultetas (Fakultetas) Tomas Piškinas (Studento vardas, pavardė) Nuotolinio mokymosi informacinės technologijos (kodas 621E14002) (Studijų programos pavadinimas, kodas)

# Baigiamojo projekto "Pavadinimas" **AKADEMINIO SĄŽININGUMO DEKLARACIJA**

2015 m. gegužės 18 d.

Patvirtinu, kad mano **Tomo Piškino** baigiamasis projektas tema "Vaizdo konferencijų panaudojimo atvejai ir kompleksiniai realizavimo sprendimai nuotoliniame mokymesi" yra parašytas visiškai savarankiškai, o visi pateikti duomenys ar tyrimų rezultatai yra teisingi ir gauti sąžiningai. Šiame darbe nei viena dalis nėra plagijuota nuo jokių spausdintinių ar internetinių šaltinių, visos kitų šaltinių tiesioginės ir netiesioginės citatos nurodytos literatūros nuorodose. Įstatymų nenumatytų piniginių sumų už šį darbą niekam nesu mokėjęs.

Aš suprantu, kad išaiškėjus nesąžiningumo faktui, man bus taikomos nuobaudos, remiantis Kauno technologijos universitete galiojančia tvarka.

*(vardą ir pavardę įrašyti ranka) (parašas)*

Piškinas, T. The use cases of videoconference applications and complex solutions for distance education. The Final project / supervisor assoc. prof. Danguolė Rutkauskienė; Kaunas University of Technology, Faculty of Informatics.

Kaunas, 2015. 58 p.

#### **SUMMARY**

The aim of this work is to identify typical scenarios of video conference applied in e-learning, propose complex decisions using special equipment and software and to present recommendations for the LieDM consortium infrastructure development.

In the analytic part we review various types of video conferences and equipment. Video conference standards, non-standardized decisions video and sound compression algorithms are being analyzed in this work. LieDM network technical infrastructure, usage possibilities are overviewed. Also, research in Kaunas University of Technology on empirical video conference users was made.

In the empirical part, the research presents video conference usage cases, identified users roles and standard equipment. Solutions in realization of complex usage are offered and recommendations are proposed.

Piškinas, T. Vaizdo konferencijų panaudojimo atvejai ir kompleksiniai realizavimo sprendimai nuotoliniame mokymesi. Informacinių technologijų magistro baigiamasis projektas / vadovė doc. dr. Danguolė Rutkauskienė; Kauno technologijos universitetas, Informatikos fakultetas.

Kaunas, 2015. 58 p.

#### **SANTRAUKA**

Šio darbo tikslas – identifikuoti tipinius vaizdo konferencijų taikymo nuotoliniame mokyme scenarijus, pasiūlyti kompleksinius sprendimus panaudojant esamą techninę ir programinę įrangą bei pateikti rekomendacijas esamos LieDM konsorciumo infrastruktūros plėtrai.

Analitinėje dalyje apžvelgiami vaizdo konferencijų tipai, konkreti vaizdo konferencijų įranga. Analizuojami vaizdo konferencijų standartai, nestandartizuoti sprendimai, taip pat vaizdo ir garso glaudinimo algoritmai. Apžvelgiama esama LieDM tinklo techninė infrastruktūra, panaudojimo galimybės. Atliekamas Kauno technologijos universiteto empirinis vaizdo konferencijų naudotojų tyrimas.

Projektinėje dalyje iš atlikto tyrimo identifikuojami vaizdo konferencijų panaudojimo atvejai, išskiriamos naudotojų rolės, standartinė naudojama įranga. Siūlomi kompleksiniai panaudojimo atvejų realizavimo sprendimai, teikiamos rekomendacijos.

# **TURINYS**

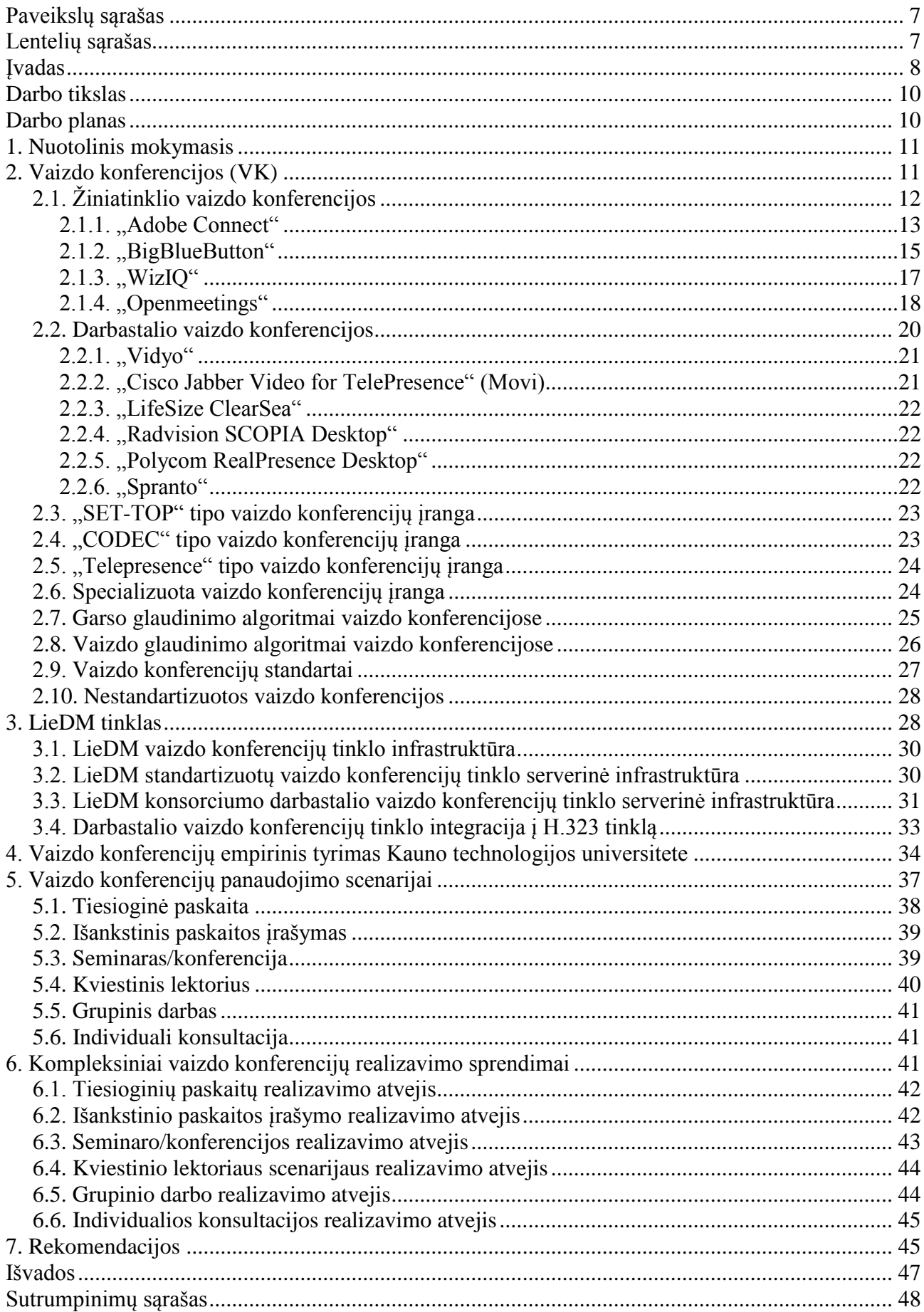

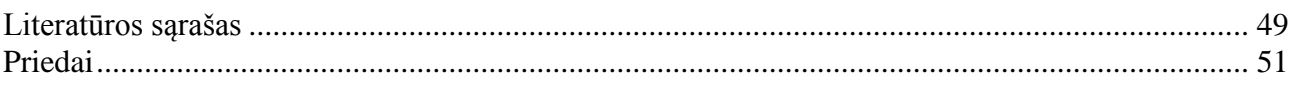

# <span id="page-6-0"></span>Paveikslų sąrašas

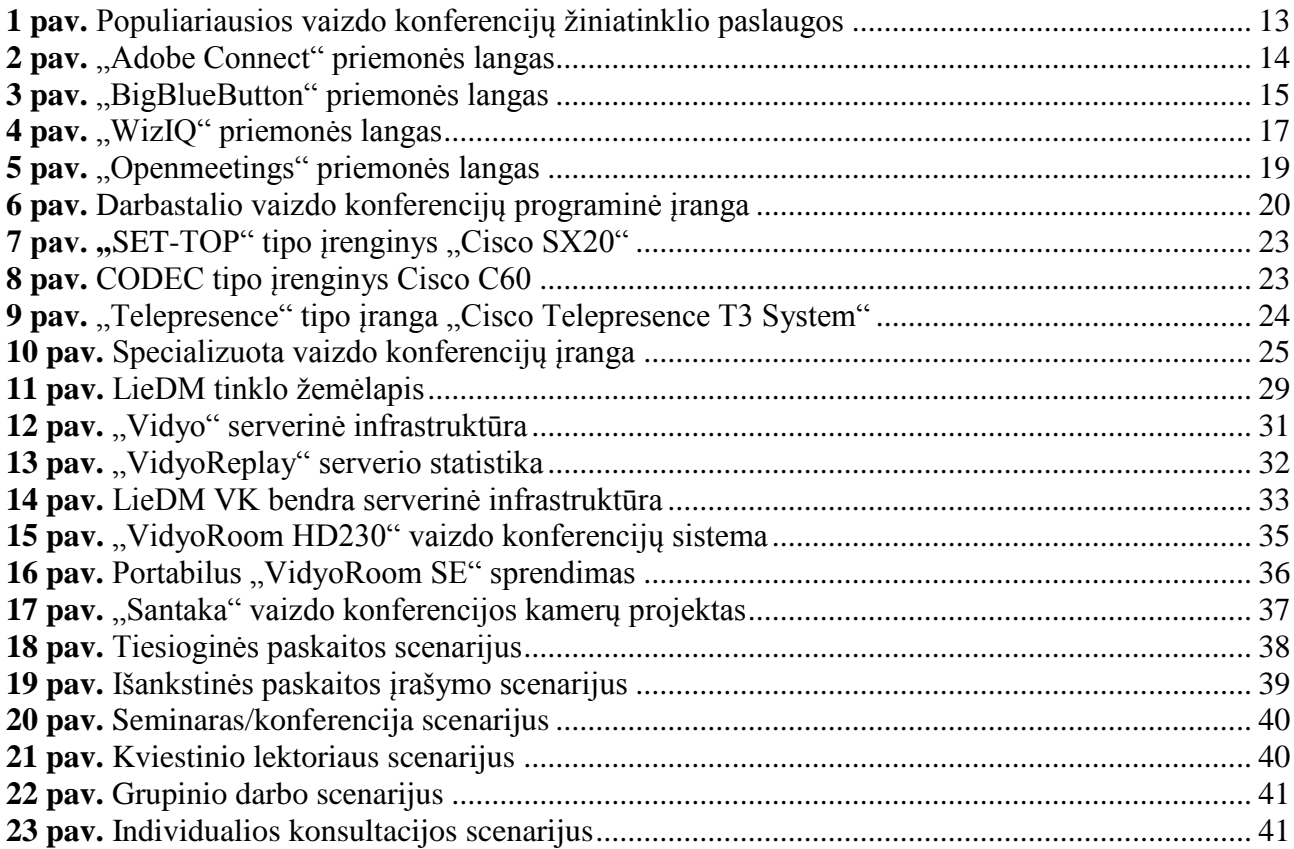

# <span id="page-6-1"></span>Lentelių sąrašas

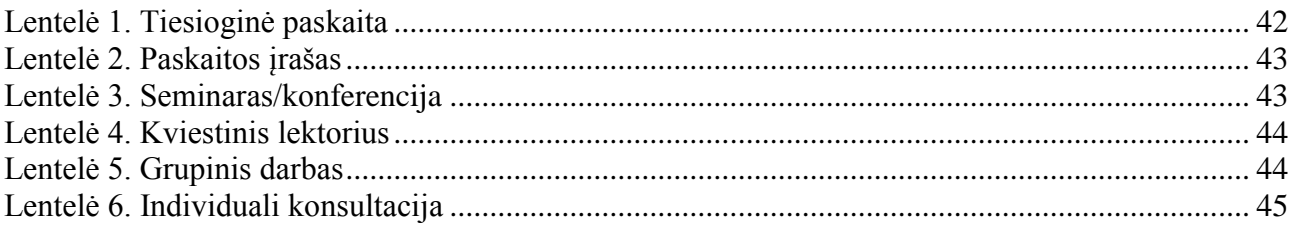

#### <span id="page-7-0"></span>**Įvadas**

Su kiekviena diena vis spartėjanti technologinė raida daro didelę įtaką mūsų gyvenimui. Mažėjantys ir spartėjantys išmanieji įrenginiai jau sutalpinami į akinius ar laikrodžius. Asmeninis kompiuteris jau seniai tapo kasdieniniu įrankiu, kaip ir dantų šepetėlis. Asmeniniai ir planšetiniai kompiuteriai, išmanieji telefonai šiais laikais gali tapti labai sėkminga mokymosi priemone formaliame ir neformaliame, tradiciniame ar nuotoliniame švietime. Virtualiosios mokymosi aplinkos, informacinės komunikacinės technologijos skatina e. mokymosi elementų kiekio didėjimą ir leidžia pasiekti mokymosi turinį bet kurioje pasaulio vietoje ir bet kuriuo paros metu.

Aukštos raiškos HD (angl. *High Definition*) vaizdas bei garsas tampa įprastu technologiniu reiškiniu. Praktiškai visa šiuolaikinė techninė įranga sugeba rodyti aukštos raiškos vaizdą, tačiau turinio atžvilgiu dar gerokai vėluojama. Norint tradicinį ir nuotolinį mokymąsi skatinti link virtualaus mokymosi, reikalinga panaudoti kuo daugiau e. mokymosi technologijų. Viena iš informacinių komunikacinių technologijų ir būtų vaizdo konferencijos.

Vaizdo konferencijos yra technologija, leidžianti tuo pačiu metu bendrauti dviem ar daugiau žmonių bendrauti tarpusavyje, bei dalintis demonstruojama medžiaga. Tai puiki galimybė žmonėms, esantiems skirtingose vietose sutaupyti laiką ir pinigus, kurie būtų išleisti kelionėms į kitus miestus ar kitas valstybes. Vaizdo konferencijų studijose esanti profesionali įranga leidžia apjungti ne tik pavienius asmenis į vieną vaizdo konferenciją, bet ir skirtingas auditorijas su integruotomis vaizdo konferencijų įrangomis. Taip atsiranda galimybė vienam dėstytojui skaityti paskaitą skirtingų švietimo institucijų studentams tuo pačiu metu.

Tokios vaizdo konferencijos yra griežtai standartizuotos pagal tarptautinės telekomunikacijų sąjungos (ITU) parengtas rekomendacijas. H.323 standarto vaizdo konferencijai keliami griežti vėlinimų reikalavimai, šio standarto įrangos kūrėjai šiuo metu yra susitelkę ties aparatūros gerinimu, kad IP tinkluose būtų užtikrinta kuo geresnė paslaugos kokybė QoS (angl. *Quality of Service*).

Sparčiai tobulėjant interneto technologijoms ir techninei įrangai kyla natūralus noras efektyviai jas išnaudoti. Vis didėjantis gyvenimo tempas skatina ir didesnio mobilumo poreikį.

Norint teikti kokybiškesnes paslaugas studentams ir dėstytojams, privalu atnaujinti vaizdo konferencijų sistemą, kad neatsiliekant nuo šių dienų technologijų, suteikti maksimalią paslaugų kokybę. Kitas aspektas – nuotolinės studijos tampa vis populiaresnės tarp studentų, nes tokiu būdu suteikiamas didelis lankstumas laiko atžvilgiu. Taip pat aktuali emigracijos problema. Daug jaunų žmonių išvyksta studijuoti į užsienio valstybes. Ir ko gero pagrindinis argumentas – finansinė

padėtis. Lietuvoje labai sudėtinga suderinti studijas ir darbą. Užsienio universitetai šia problemą gerai išsprendė papildydami tradicinį mokymą e. mokymosi priemonėmis ir taip paversdami tradicines studijas virtualiosiomis.

Skatinant besimokančiuosius bei dėstytojus naudotis šiuolaikinėmis technologijomis studijų procese būtina sudaryti patrauklias sąlygas pasiekti ir dalintis dėstoma medžiaga. Sparčiai didėjantis mobilumas, išmaniųjų įrenginių populiarumas veda prie to, kad e. studijos greitu metu iš asmeninių kompiuterių persikels į išmaniuosius telefonus ir planšetes. Atsiranda poreikis suvienodinti naudojamus servisus, kad jie būtų prieinami iš bet kokio įrenginio. Todėl reikalingas ne tik techninis įrangos atnaujinimas, tačiau ir programinis.

Programinis techninės aparatūros suderinimas yra be galo svarbus. Kompiuterius ir išmaniuosius įrenginius gamina daug skirtingų gamintojų, naudojamos skirtingos sisteminės platformos. Taip iškyla multiplatformiškumo problema.

### <span id="page-9-0"></span>**Darbo tikslas**

Šio darbo **tikslas** – identifikuoti tipinius vaizdo konferencijų taikymo nuotoliniame mokyme scenarijus, pasiūlyti kompleksinius sprendimus panaudojant esamą techninę ir programinę įrangą bei pateikti rekomendacijas esamos LieDM konsorciumo infrastruktūros plėtrai.

Darbo tikslui įgyvendinti formuluojami šie uždaviniai:

- 1. Atlikti vaizdo konferencijų sprendimų ir esamos LieDM konsorciumo infrastruktūros apžvalgą;
- 2. Išanalizuoti vaizdo konferencijų sistemų naudotojų poreikius;
- 3. Identifikuoti tipinius vaizdo konferencijų taikymo nuotoliniame mokyme scenarijus;
- 4. Suprojektuoti identifikuotus scenarijus realizuojančius kompleksinius sprendimus, panaudojant esamą techninę ir programinę įrangą;
- 5. Realizuotų sprendimų testavimas, tobulinimas ir rekomendacijų esamos infrastruktūros plėtrai pateikimas.

#### <span id="page-9-1"></span>**Darbo planas**

I semestras – temos formulavimas, preliminari situacijos analizė ir dalinė literatūros analizė.

II semestras – išsami literatūros analizė, vaizdo konferencijų sprendimų ir technologijų analizė, testavimas.

III semestras – kompleksinių vaizdo konferencijų sprendimų projektavimas ir realizavimas.

IV semestras – rezultatų analizė, rekomendacijų teikimas.

#### <span id="page-10-0"></span>**1. Nuotolinis mokymasis**

Nuotolinis mokymasis (angl. *distance learning*) – tai nuoseklus savarankiškas ar grupinis mokymas(is), kai besimokančiuosius ir mokytoją, dėstytoją skiria atstumas ir / ar laikas, o bendravimas ir bendradarbiavimas, mokymosi medžiaga pateikiama informacinėmis ir komunikacinėmis technologijomis. Pagal mokymosi laiką nuotolinis mokymasis skirstomas į tris rūšis:

- Sinchroninis tai toks nuotolinis mokymasis, kuris vyksta fiksuotu laiku ir kartais tam tikroje vietoje, pavyzdžiui, naudojant vaizdo ar garso konferencijų būdą;
- Asinchroninis tai toks nuotolinis mokymasis, kuris vyksta bet kur ir bet kuriuo metu, bendraujama naudojantis informacinėmis ir komunikacinėmis technologijomis ar paprastu paštu. Asinchroninio nuotolinio mokymosi metu lengviau suderinti asmeninius reikalus ir mokymąsi;
- Mišrus tai toks nuotolinis mokymasis, kuriame yra ir sinchroninio ir asinchroninio mokymosi elementų (Simonson, Smaldino, Albright, Zvacek, 2008).

Šiuolaikinis tradicinis ir nuotolinis mokymasis turi daugybę panašumų, tradicinis bei nuotolinis mokymasis persipina tarpusavyje, kad galėtų efektyviau tenkinti išsimokslinimui bei mokymuisi visą gyvenimą keliamus aukštus reikalavimus. Šiuo metu nuotoliniame mokyme plačiai naudojami informatikos mokslo pasiekimai, ryšiams tarp mokytojo ir besimokančiojo palaikyti yra naudojamos naujausios telekomunikacijų priemonės, kurios ir bus analizuojamos šiame darbe. Inovatyvios aplinkos sukūrimas vienas iš veiksnių lemiantis mokslo ir technologijų ir net gi gyvenamosios aplinkos modernizavimą. Inovacijų diegimas švietime duoda apčiuopiamus vaisius ilgesnėje perspektyvoje. Personalizuotos darbastalio vaizdo konferencijos kaip telekomunikacinė technologija ir tuo pačiu inovacija nuotoliniame mokymesi, suteikia naujų galimybių besimokančiajam ir dėstytojui **[1].**

# <span id="page-10-1"></span>**2. Vaizdo konferencijos (VK)**

Šiandien yra daug bendravimo vaizdo konferencijomis būdų. Turbūt kiekvienas žmogus, naudojantis informacines technologijas savo gyvenime, naudojasi ir vaizdo konferencijų paslaugomis. Tokia technologija naudojama bendraujant su draugais, gyvenančiais tam pačiame ar kitame mieste, gal ir kitoje valstybėje, taip pat tai gali būti ir bendrojo lavinimo mokyklos, kolegijos ar universitetai, norintys pasidalinti patirtimi arba bendradarbiaudami bendrose projektinėse veiklose; kita vaizdo konferencijų grupė – verslo atstovai, ypač tai populiaru tarptautinėse

kompanijose, kurios turi daug filialų kitose šalyse.

Atsižvelgiant į vaizdo konferencijų naudotojų grupes, pačias VK sistemas būtų galima suskirstyti į atskirus tipus:

- 1. **Vaizdo konferencijos naudojant žiniatinklį** (angl. *Web conferencing*) tai plačiausiai paplitusios vaizdo konferencijos, kurios nereikalauja didelio techninio pasiruošimo, užtenka turėti kompiuterį ar kitą išmanųjį įrenginį su mikrofonu, kamera ir interneto ryšiu.
- 2. **Darbastalio vaizdo konferencinė sistema** (angl. *Desktop*) tai dažniausiai programinė įranga (gali būti ir tam skirti staliniai įrenginiai), diegiama į kompiuterį ar išmanųjį įrenginį ir veikianti pagal standartizuotus protokolus.
- 3. **Nedideli įrenginiai, su integruota kamera ir mikrofonu** (angl. *Set-top*) tai aukštos kokybės standartizuoti įrenginiai, palaikantys H.323 ar SIP. Tokį įrenginį užtenka prijungti prie televizoriaus ir interneto ir galima naudoti.
- 4. **Į vaizdo konferencijų studiją įmontuojama įranga** (angl. *Codec*) tai aukštos kokybės standartizuoti įrenginiai, kurie skirti integracijai į vaizdo konferencijų studiją ir neturintys integruotos kameros ar mikrofono, tačiau turintys daugiataškio sujungimo funkciją (angl. *MCU – Multipoint control unit*).
- 5. **Vaizdo konferencijų sistema** (angl. *Telepresence*) tai pilnai vaizdo konferencijų sistemos gamintojo paruošta posėdžių ar kitos paskirties salė. Pagrindinė tokios sistemos savybė – tarpusavyje bendraujant yra sudaromas įspūdis, kad pašnekovai yra toje pačioje patalpoje.
- 6. **Specializuota vaizdo konferencijų įranga**  šiai grupei priskiriamos konkrečiam tikslui (medicinai, kariniams tikslams) skirta vaizdo konferencinė įranga, su tam tikromis kamerų, garso ar interneto ryšio (palydovinis ryšys) išskirtinėmis galimybėmis **[2].**

# <span id="page-11-0"></span>**2.1. Žiniatinklio vaizdo konferencijos**

Turint kompiuterį su mikrofonu ir vaizdo kamera arba išmanųjį telefoną (planšetę) ir internetą, jau galima naudotis pačiomis paprasčiausiomis vaizdo konferencijų paslaugomis. Patys populiariausi sprendimai yra nemokami ir dažniausiai su ribotomis galimybėmis. Nemokamos versijos dažniausiai apribojimas yra, kad vaizdas ir garsas perduodamas gali būti tik tarp dviejų pašnekovų. Kitas trūkumas – kiekviena sistema naudoja savo protokolą, kuris dažniausiai nėra viešai žinomas, todėl programos nėra tarpusavyje suderinamos. Taip pat šios sistemos skirtos asmeniniam naudojimui. Naudojant jas kaip auditorinius sprendimus iškyla problemų dėl vaizdo ir

garso kokybės, atsiranda aido (angl. *echo*) efektai.

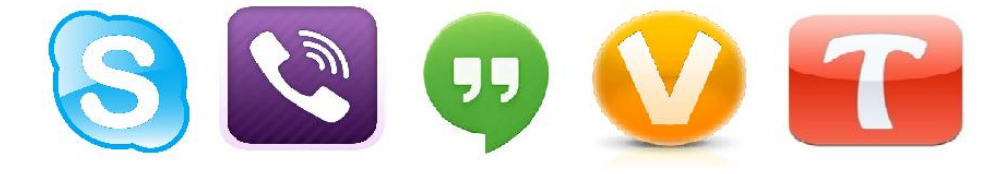

**1 pav.** Populiariausios vaizdo konferencijų žiniatinklio paslaugos

<span id="page-12-1"></span>Kai kurios žiniatinklio vaizdo konferencijų sistemos leidžia bendrauti neįdiegiant papildomos programinės įrangos į savo kompiuterį ar išmanųjį įrenginį, o naudojant tik interneto naršyklę. Populiariausios tokio tipo vaizdo konferencijų sprendimų kūrėjus galima išskirti šiuos:

- "SKYPE";
- $\bullet$  . VIBER":
- "GOOGLE HANGOUTS";
- "OOVOO";
- "TANGO";

Studijų procese dažniausiai yra naudojamos kitokio pobūdžio ir didesnio funkcinio pajėgumo komerciniai ir atvirojo kodo sprendimai. Šios sistemos taip pat naudojamos ir įvairiems pasitarimams. Pagrindinis šių sprendimų trūkumas – sistemų administravimas. Šie sprendimai paremti *Adobe Flash* technologija, tad daugiau skirta personalinių kompiuterių naudotojams. Dažniausiai naudojami tokio tipo sprendimai:

- "Adobe Connect";
- "BigBlueButton";
- $\bullet$  . WizIO":
- "Openmeetings".

# <span id="page-12-0"></span>**2.1.1. "Adobe Connect"**

"Adobe Connect" - tai web konferencinis sprendimas, veikiantis naršyklėje ir naudojantis "Adobe Flash" technologiją. Programa skirta nuotolinio mokymosi vaizdo konferencijų organizavimui ir įgyvendinimui, taip pat įvairioms konsultacijoms, informacijos pasidalijimui ir kitokioms reikmėms. "Adobe Connect" ir "Adobe Flash" – didelės "Adobe" kompanijos produktai, todėl šių programinių paketų tarpusavio suderinamumas puikus. Prie pradedant naudoti "Adobe Connect" vaizdo konferencijų programinį paketą, būtina įdiegti į kompiuterio naršyklę "Adobe

Flash" papildinį, kad veiktų programa. Nors "Adobe Flash" planuojama toliau nebeplėtoti, tačiau šiai dienai šis papildinys jau būna įdiegtas į populiariausias interneto naršykles pagal nutylėjimą. "Adobe Connect" instaliuojama į institucijos serverį, su Windows pagrindu veikiančia serverine operacine sistema, arba gali būti įsigyjama kaip vaizdo konferencijų paslauga "Adobe" serveryje, taip užtikrinant programos profesionalią priežiūrą.

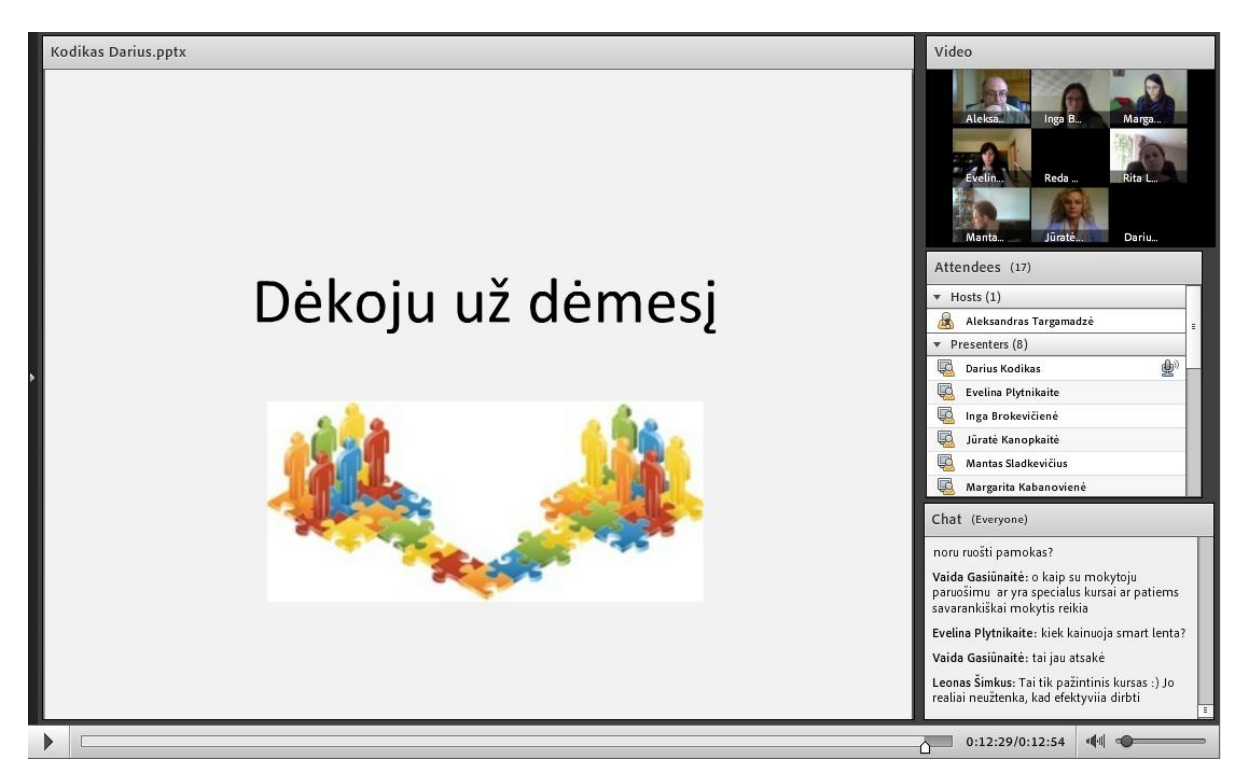

**2 pav.** "Adobe Connect" priemonės langas

<span id="page-13-0"></span>Pagrindinės "Adobe Connect"galimybės:

- 1. Paprasta ir intuityvi vartotojo sąsaja;
- 2. Susirašinėjimo galimybė;
- 3. Teksto koregavimo galimybė užrašams;
- 4. Interaktyvus bendravimas tarpusavyje vaizdu ir garsu;
- 5. "Balta lenta" bendram darbui konferencijos metu;
- 6. Veikia iOS ir Android mobiliosiose platformose
- 7. Įrašymo ir įrašų redagavimo galimybės;
- 8. Veikia "MS Power Point" prezentacijų judantys objektai;
- 9. Kompiuterio ekrano vaizdo transliavimas ir programų dalijimasis;
- 10. HD vaizdo kokybė;
- 11. Integracija į "Moodle" aplinką;
- 12. Galimybė naudoti ir kitus "Adobe" produktus virtualioje klasėje ir skaitmeninius mokymosi resursus, kurių pagrindas yra "Adobe Flash" technologija.

Programinė įranga yra patogi naudojimui, dėstytojas gali matyti besimokančiuosius, suteikti jiems teisę kalbėti, rodyti pristatymus, keisti langų išsidėstymą. Įrašius nuorodos adresą į momentinių žinučių langą, jis tampa aktyvus ir besimokančiajam užtenka tik paspausti jį, ir bus atidarytas naršyklės langas. Produktas yra komercinis, jo kaina yra ganėtinai didelė **[3].**

# <span id="page-14-0"></span>2.1.2. "BigBlueButton"

Atvirojo kodo projektas "BigBlueButton" [\(http://www.bigbluebutton.org\)](http://www.bigbluebutton.org/) yra vaizdo konferencijų priemonė, kuri yra funkcionali atvirojo kodo sistema, veikianti nemokamo "Red5 Flash" serverio pagrindu. Tai žiniatinklinė vaizdo konferencijų priemonė, leidžianti bendrauti tarpusavyje neįdiegiant jokios papildomos programinės įrangos į kompiuterį.

Ši vaizdo konferencijų priemonė yra analogas komerciniam produktui "Adobe Connect". Šios priemonės dėka dėstytojas iš namų, darbo vietos gali bendrauti su studentais internetu, demonstruoti skaidres, daryti paskaitos/konsultacijos vaizdo įrašus ir skelbti juos savo kurse virtualiojoje mokymosi aplinkoje "Moodle". Ši priemonė puikiai tinka studentams konsultuoti, darbams ginti, kai studentas negali atvykti, arba kitų grupiniams darbams organizuoti. Įrankio privalumai: puikiai veikia per "Moodle" aplinką, nereikalauja papildomos registracijos, moderatorius gali suteikti teises pokalbiui konferencijos dalyviams, dalintis darbalaukiu. Konferencijos dalyviai mato moderatoriaus darbo stalą, demonstruojamą pristatymą, taip pat moderatoriui suteikiant teises – dalintis bendru darbalaukiu. Sistemoje integruota internetinė kamera. Sistema neriboja vienu metu prisijungusių kamerų skaičiaus.

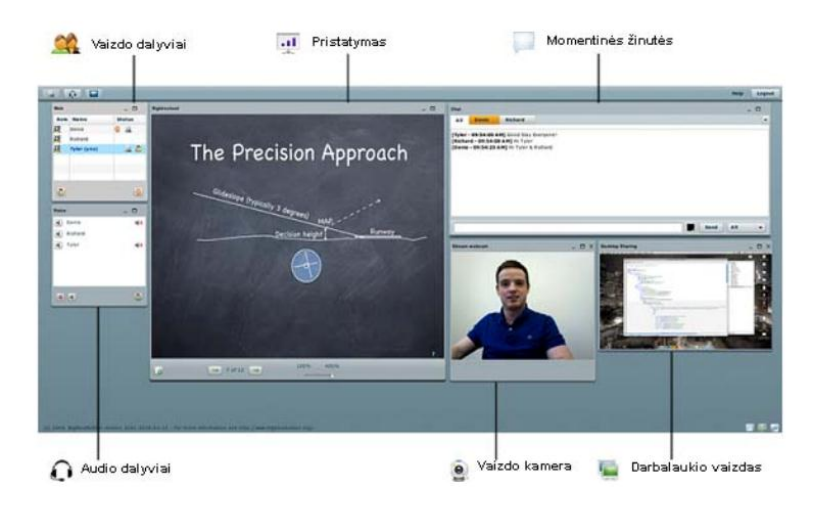

<span id="page-14-1"></span>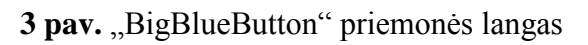

Konferencijos metu galima susirašinėti privačiuose ir viešuose kambariuose, turi galimybę rodyti visų prisijungusių vaizdo kamerų vaizdus, lengvas patogus naudojimas, nereikia nurodyti nei pradžios laiko, nei konferencijos trukmės, galima pritraukti / atitolinti skaidrių tekstą bei piešti/žymėti ant skaidrių, dalintis darbalaukiu, įkelti skirtingų formatų failus (pvz. pdf, doc, ppt), turi transliacijos įrašymo galimybę. Sistemą galima diegti organizacijos serveryje (tam pateiktos išsamios instrukcijos). Galima integruoti: "Moodle", "Sakai", "WordPress TVS", "Drupal TVS", "TikisWiki TVS", "eFront", "Redmine", "Atutor", "Foswiki", "Fedena" - atviro kodo mokyklų valdymo sistemoje.

Kitas "BigBlueButton" naudojimo aspektas – ši vaizdo konferencijų priemonė gali puikiai papildyti virtualiosios mokymosi aplinkos "Moodle" funkcionalumą sinchroninėmis mokymosi priemonėmis. Kaip žinia "Moodle" yra populiariausia virtualioji mokymosi aplinka Lietuvoje, taip pat ir pasaulyje dėl savo didelio funkcionalumo todėl, kad yra atviro kodo programinis paketas. "BigBlueButton" gali būti įdiegiamas kaip virtualiosios mokymosi aplinkos "Moodle" papildomas modulis. Tokiu atveju prie "Moodle" veiklų ar šaltinių atsiranda naujos "BigBlueButton" veiklos. Tai leidžia kiekvienam mokymosi kursui turėti atskirą virtualų kambarį, taip supaprastinant "BigBlueButton" sistemos administravimą.

"BigBlueButton" vaizdo konferencijų priemonės savybės:

- 1. "MS Power Point" prezentacijos nuotolusiems naudotojams;
- 2. "PDF" bylų palaikymas;
- 3. Bendravimas tarpusavyje, naudojant kompiuterio kamerą ir mikrofoną;
- 4. Galima pasižymėti pastabas pristatyme;
- 5. Galimybė susirašinėti viešai ar privačiai;
- 6. Ekrano vaizdo tiesioginis perdavimas;
- 7. Galimybė dalintis dokumentais tarp konferencijos dalyvių;
- 8. Lengvai įdiegiamas įskiepis "BigBlueButton" į "Moodle" aplinką;
- 9. Vaizdo įrašų administravimas;
- 10. Daugiakalbiškumas.
- 11. Atviro kodo

Vaizdo konferencijos skirstomos į dvi rūšis:

- 1. **atviros** tokių konferencijų dalyviais gali būti visi registruoti sistemos naudotojai;
- 2. **uždaros** moderatorius ar pranešėjas suteikia prieigą prie vaizdo konferencijos.

Naudotojų rolės vaizdo konferencijoje gali būti trys: pranešėjai, moderatoriai ar svečiai. Moderatorius mato ir koreguoja visų vaizdo konferencijos dalyvių būsenas, gali keisti naudotojų teises. Konferencijos sukūrėjas automatiškai patampaa moderatoriumi, visi kiti naudotojai dalyvauja svečio teisėmis.

Virtualus dėstytojas gali atlikti tuos pačius darbus kaip ir įprastas. Galimybė demonstruoti dokumentus, pažymėti esminius elementus, galimybė duoti pasisakymo teisę konferencijos dalyviui. Naudotojas gali išdidinti tam tikrus objektu, kad geriau būtų matomi, atkreiptų dėstytojo dėmesį pakeldamas virtualią ranką, susirašinėtų su kolegomis ar kitais dalyvaujančiaisiais konferencijoje. Moderatorius suteikia teises visiems dalyviams ir gali jas keisti į aukštesnę ar žemesnę poziciją.

Išmaniesiems įrenginiams yra sukurta mobili "BigBlueButton" versija, kuri veikia "Android" platformoje. Parsisiųsti aplikaciją galima iš programėlių parduotuvės "Google Play" **[4].** iOS platformoje kol kas programėlės nėra.

# <span id="page-16-0"></span>2.1.3. "WizIQ"

"WizIQ" sprendimas leidžia dėstytojui įgyvendinti visus poreikius, kurie kyla dėstytojui bendraujant nuotoliniu būdu su studentais. "WizIQ" kaip ir kitos vaizdo konferencijų web pagrindų veikiantys sprendimai sutaupo tiek dėstytojo, tiek besimokančiojo laiką ir pinigus, ir įgalina patogų tarpusavio bendradarbiavimą. "WizIQ" puikiai integruojasi ir į kitas virtualiąsias mokymosi aplinkas ar internetinius tinklalapius per tam tikrą programinę valdymo sąsają (angl. *Application Programming Interface, API*).

<span id="page-16-1"></span>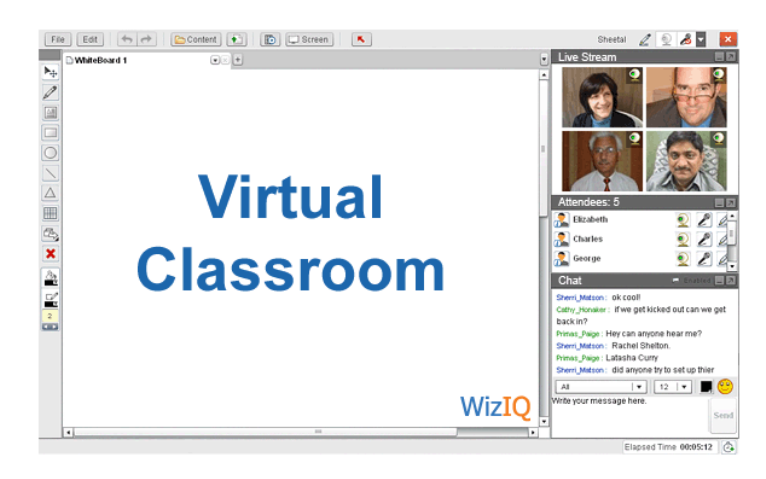

4 **pav.** "WizIQ" priemonės langas

Pagrindinės programinio paketo "WizIO" galimybės:

- 1. Susirašinėjimo galimybė viešai, grupėje ar privačiai;
- 2. Palaiko iki 6 nutolusių taškų, puikiai veikia aido slopinimo funkcija, tad nėra diskomforto bendraujant.
- 3. Yra balta lenta informacijos užsirašymui, jos pasidalijimui, bendram naudojimui. Veikia matematikos formulės, keleto lentų palaikymas.
- 4. Ekrano vaizdo dalijimasis, tam tikrų failų pasidalijimas, vaizdo medžiagos.
- 5. Galimybė įrašyti ir administruoti įrašus.
- 6. Sprendimas komercinis, tačiau galimi įvairūs paslaugų planai, priklausomai nuo poreikių;
- 7. Integracija su virtualiomis mokymosi aplinkomis.

"WizIQ" paprasta įdiegti ir naudotis į virtualiają mokymosi aplinką "Moodle". Naudotojų autorizacija vyksta taip pat per mokymosi aplinką "Moodle". Suteikiamos galimybės pateikti programos naudojimos išrašus, sugeneruojamos ataskaitos.

"WizIQ" – pilnavertė vaizdo konferencijų programinė įranga, kuri leidžia viską, kas reikalinga nuotoliniam mokymuisi: interaktyvus bendravimas, vaizdo įrašymai ir administravimai, pilna integracija su "Moodle" virtualiąja mokymosi aplinka. Siūloma ir bandomoji programos versija, kuri veiks 30 dienų **[5].**

# <span id="page-17-0"></span>**2.1.4. "Openmeetings"**

Tai yra atvirojo kodo įrankis, turintis integraciją su "Moodle", "Joomla", "Wordpress", "Drupal", "Sakai", "VoIP", "StudIP", "SugarCRM", "Ldap & ADS", "SOAP & REST API", "Facebook", "Paypal", "ELGG", "ILIAS".

Pagrindinės vaizdo konferencijų priemonės funkcijos: Garso ir vaizdo konferencijos. Galimi keturi pasirinkimai naudojantis "Openmeetings" garso/vaizdo funkcijomis, kuriuos galima pasirinkti susitikimo sesijos metu.

- garso + vaizdo
- $\bullet$  tik garso
- tik vaizdo
- tik paveikslėlių

Sistema leidžia irašinėti vaizdo konferencijas, vėliau irašus galima parsisiųsti "AVI" arba "FLV" formatais. Yra ekrano dalijimosi funkcija, galima keisti kokybinius parametrus, ekrano dalijimosi sritį.

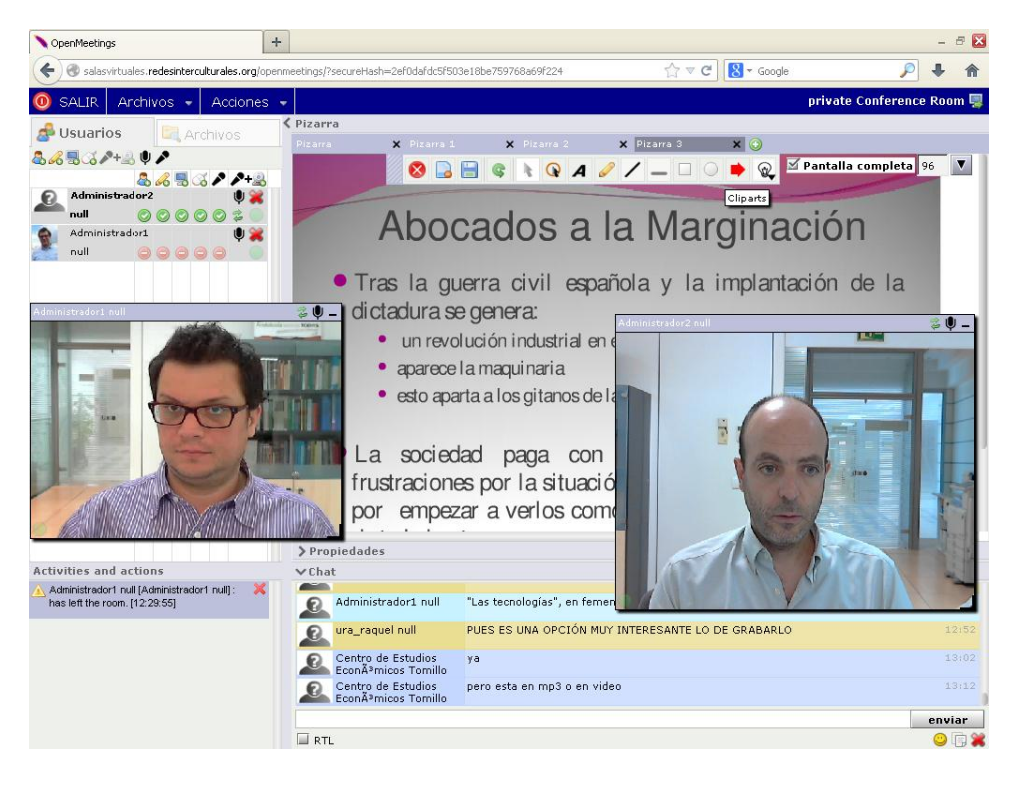

**5 pav.** "Openmeetings" priemonės langas

<span id="page-18-0"></span>Naudotojas ir konferencijų kambario valdymas. Vienoje "Openmeetings" sistemoje galima valdyti kelis naudotojus ir skirtingas organizacijas. Taip pat galima sukurti naudotojus, kurie turi prieigą tik per "SOAP API". Kiekvienas naudotojas (pagal nutylėjimą) turi 2 asmeninius kambarius, kurie visuomet yra prieinami tik šiam naudotojui. Iš prietaiso skydo pasiekiami mygtukai, kurių pagalba galima patekti į šiuos kambarius. Galima priskirti konferencijų kambarį visiems naudotojams arba tik tam tikrai naudotojų grupei. Konferencijos metu moderatorius gali kiekvienam individualiai nustatyti naudotojų leidimus.

- Leisti arba drausti moderavimą
- Leisti arba drausti piešti ant lentos
- Leisti arba drausti ekrano ar įrašų dalijimąsi
- Leisti arba drausti nuotolinio ekrano valdymo funkciją
- Nustatyti (perstatyti) garso, vaizdo parametrus

Pokalbiai ir rašymas ant lentos (*ang. Whiteboard*), tai daugialypė lenta, galima pridėti kelis lentos pavyzdžius, kiekviena lenta savyje gali turėti daug įrankių ir dokumentų.

- Lentų išsaugojimas. Galima išsaugoti kiekvieną lentos pavyzdį, kaip atskirą failą.
- Galimybė lentoje piešti, rašyti, perkelti objektus, keisti dydį, kelti paveikslėlius.
- Dokumentas ekrane turi būti 100% matomas kiekvienam naudotojui, nesvarbu kokios skirtingos rezoliucijos bebūtų naudojamos.

"Openmeetings" leidžia siųsti naudotojams žinutes ir dalinti jas į aplankus. Galima rezervuoti konferencijų kambarius, siųsti privačias žinutes. Realizuotas kalendorius. Rezervuotas įvykis automatiškai pažymimas užsakiusiojo ir visų kitų susijusių dalyvių kalendoriuje, šio įvykio pasikeitimai paskelbiami visiems įvykio dalyviams. Taip pat yra galimybė pakviesti dalyvius elektroninius paštu su susitikimo detalėmis ir saugiu prisijungimu prie konferencijų kambario.

Apklausos ir balsavimas. Galima sukurti apklausą su taip/ne pasirinkimais arba su 1-10 klausimų bei leisti naudotojams balsuoti ir stebėti jų balsavimo rezultatus.

Įgalintos atsarginės kopijos. Naudotojo sukurtiems duomenims kuriamos atsargines kopijas **[6].**

## <span id="page-19-0"></span>**2.2. Darbastalio vaizdo konferencijos**

Darbastalio vaizdo konferencijos skirtos naudoti personaliai. Kadangi tai paprastai įdiegiamos programos, jose daug geresnė vaizdo ir garso kokybė, šiek tiek išspręsta ir aidinčio garso (angl. *loop*) problema. Pagrindinis šios technologijos privalumas yra pagal ITU standartizuotas sujungimo protokolas. Tai leidžia sujungimus tarp skirtingų gamintojų įrangos. Labai gaila, bet nemokamų tokių sprendimų beveik nėra. Kitas šios technologijos trūkumas – dažniausiai reikalinga serverinė infrastruktūra naudotojų administravimui. Šio tipo programinę įrangą kuria pagrindiniai H.323 terminalų gamintojai, tokie kaip: "Cisco", "Polycom", "LifeSize", "Radvision".

<span id="page-19-1"></span>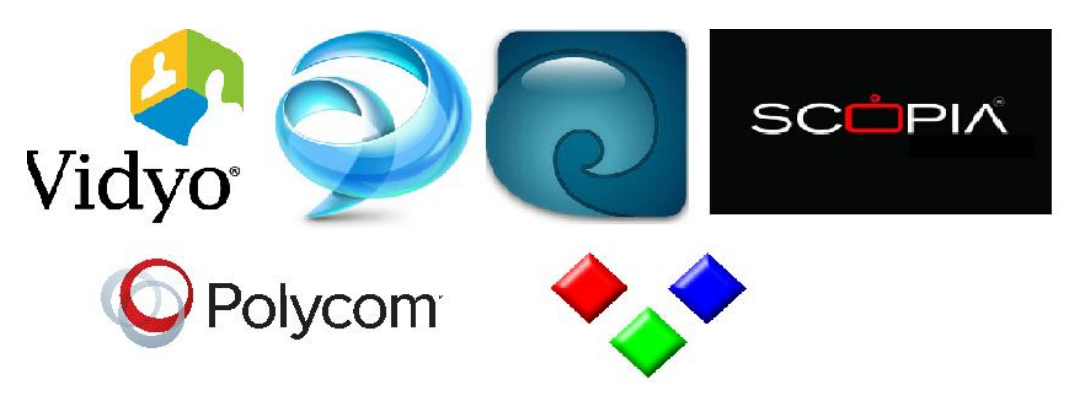

**6 pav.** Darbastalio vaizdo konferencijų programinė įranga

# <span id="page-20-0"></span>2.2.1. ..Vidyo"

".Vidyo" yra vaizdo konferencijų rinkos pirmaujančių penketuke. Sparčiai populiarėjantis sprendimas jau dabar yra naudojamas tokių kompanijų kaip "*Google" ("Hangouts"* paslauga). Šis sprendimas pagrįstas SVC (angl. *Scalable video coding)* ir pasižymi aukšta HD vaizdo ir garso kokybe (iki 1080p), dideliu mobilumu, bei paprastumu. Kiekvienas naudotojas gali naudoti realaus laiko vaizdo pokalbiu, nesvarbu iš kur ir kaip jie jungtųsi, ar su išmaniuoju telefonu auditorijoje, ar kompiuteriu darbo vietoje, ar konferencijų salėje. Nebereikia brangiai kainuojančios įrangos ar prioritetinių ryšių (kaip H.323 atveju). Pagal turimų licencijų skaičių palaikomas daugiataškis sujungimas.

"Vidyo" sudedamosios dalys:

- *VidyoPortal* tai serveris valdomas pilnai interneto naršyklės pagrindu. Ši, vaizdo konferencijos įranga, leidžia naudotojui redaguoti jų kontaktų ir virtualaus konferencijos kambario nustatymus;
- *VidyoRouter* įrenginys, leidžiantis praplėsti konferencijų sistemą papildomais kanalais jei nepakanka "VidyoPortal" teikiamų galimybių;
- *Vidyo Gateway* kadangi naujos technologijos kuriamos greitai, o sena technika dar daug kur naudojama, šiai problemai išspręsti "Vidyo" sukūrė šią sistemą tam, kad ir senesnės įrangos savininkai galėtu naudotis "Vidyo" teikiamomis technologijomis. Sistema palaiko skirtingus garso ir vaizdo standartus: SIP, H323, G.711, G722, H.263, H.264, H.239;
- *VidyoDesktop* ir *VidyoMobile* tai programinė įranga, leidžianti iš kompiuterio ar mobiliojo įrenginio prisijungti prie konferencijos. Aukštos kokybės vaizdas perduodamas 30 kartų per sekundę greičiu. Sistemą palaiko dauguma platformų, tokio kaip "Windows", "Mac", "Android" ir "iOS" [7].

# <span id="page-20-1"></span>**2.2.2. "Cisco Jabber Video for TelePresence" (Movi)**

Anksčiau "Tandberg" kompanijai priklausęs programinis produktas "Movi" šiuo metu yra nupirktas "Cisco"*.* Tai taip pat aukštos raiškos (1080p) programinis sprendimas, naudojantis "AVC" technologiją ir kuris leidžia prisijungti į standartinę H.323 vaizdo konferenciją iš savo kompiuterio. Taip pat palaikomos "Windows", "Mac", "iOS" ir "Android" operacinės sistemos. Palaikomas ir H.239 turinio dalijimasis.

Palaikomi vaizdo ir garso standartai: H263, H.263+, H.264, AAC-LD, G.722.1, G711.

Norint naudotis "Cisco Jabber" neužtenka įsigyti licenciją, taip pat reikalinga ir aparatūrinė infrastruktūra: "Cisco VCS" serveris ir "Cisco MCU" daugiašaliams sujungimams **[8].**

#### <span id="page-21-0"></span>**2.2.3. "LifeSize ClearSea"**

"LifeSize ClearSea" veikia "AVC" pagrindu, suderinamas tiek su staliniais, tiek su mobiliaisiais įrenginiais. Staliniai įrenginiai gali veikti 1080p raiška, o mobilieji 720p. Užtenka turėti tik licenciją norint paskambinti į H.323 arba SIP įrenginį. Daugiataškiam sujungimui reikalingas MCU serveris.

Vaizdo ir garso standartai: H.263, H.263+, H.264, G.722.1, G.711. Palaikomas turinio demonstravimas per H.239 **[9].**

### <span id="page-21-1"></span>2.2.4. "Radvision SCOPIA Desktop"

"SCOPIA Desktop" taip pat kaip ir "Vidyo" naudoja pažangią "SVC" technologiją. Tai taip pat pažangus sprendimas, galintis sujungti dalyvius HD raiška (iki 720p), tačiau pagrindiniai skirtumai nuo ankstesnių, tai ribojamas daugiašališkumas (iki 28 dalyvių) ir nepalaikomos mobilios platformos. Sprendimas prieinamas tik "Windows" ir "Mac" naudotojams. Mobilių aplikacijų kol kas nėra.

Palaikomi vaizdo standartai: H.263+ ir H.264, galima dalintis turiniu per H.239. Šiam sprendimui taip pat reikalinga techninė infrastruktūra ("SCOPIA MCU" serveris) [10].

### <span id="page-21-2"></span>**2.2.5. "Polycom RealPresence Desktop"**

Šis sprendimas veikia tik "Windows" operacinėje sistemoje. Palaikomas H.264 vaizdo kodavimas tiek "AVC", tiek "SVC" technologijomis. Palaikoma iki 720p raiškos vaizdo konferencija ir iki 720p turinio demonstracija per H.239. Garso formatai G.711U, G.711A, G.722.1C. Taip pat reikalingas administravimo serveris **[11].**

#### <span id="page-21-3"></span>**2.2.6. "Spranto"**

Kol kas šis sprendimas teikiamas tik kaip paslauga. Produktas kaip serveris ar servisas nesiūlomas, galbūt ateityje. Pagrindinis privalumas – nemokamas. Šiuo metu nepalaikomas daugiašalis sujungimas, tik taškas – taškas. Veikia tik "Windows" platformoje.

Testavimo metu veikė nestabiliai, išsijungdavo, tad vertinimas ne koks. Su vienais H.323 terminalais veikė nestabiliai, su kitais išvis nepavyko susijungti **[12].**

# <span id="page-22-0"></span>**2.3. "SET-TOP" tipo vaizdo konferencijų įranga**

Tai jau atskiras fizinis įrenginys su iš karto gamintojo įdiegta programine įranga. Paprastai tai būna nedidelis įrenginys, su įmontuota aukštos raiškos kamera ir konferenciniu daugiakrypčiu mikrofonu. Toks įrenginys paprastai statomas ant televizoriaus arba šalia jo, prijungiami audio/video laidai, interneto ryšys ir jau galima naudotis vaizdo konferencija. Įrenginys skirtas nedidelėms patalpoms, posėdžių kabinetams. Pilnai palaikomi H.323 arba SIP standartai, puikiai veikia aido slopinimo funkcija ir yra sąlyginai pigūs, nes praktiškai jokia papildoma infrastruktūra nereikalinga **[13].**

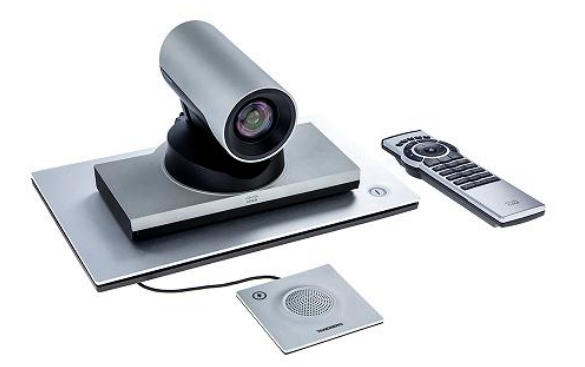

**7 pav.** "SET-TOP" tipo įrenginys "Cisco SX20"

### <span id="page-22-2"></span><span id="page-22-1"></span>**2.4. "CODEC" tipo vaizdo konferencijų įranga**

"CODEC" tipo vaizdo konferencijų įranga iš principo vaizdo ir garso kokybe prilygsta "SET-TOP" tipo įrangai, esminis skirtumas – neturi integruotos kameros ir mikrofono. Šio tipo įranga yra skirta montuoti į vaizdo konferencijų studiją, nes turi išorines vaizdo ir garso įvestis, palaiko net keletą vaizdo ir garso šaltinių. Kitas privalumas – paprastai tokio tipo įranga turi daugiataškio sujungimo funkciją. Tiesa šalių skaičius priklauso nuo įrenginio pajėgumo, paprastai tai siekia iki 8 sujungimų vienoj vaizdo konferencijoje. Jeigu yra poreikis daryti daugiau nei 8 taškų sujungimą, tada jau reikalinga papildoma serverinė infrastruktūra ir MCU (angl. *Multipoint control unit*) serveris **[14].**

<span id="page-22-3"></span>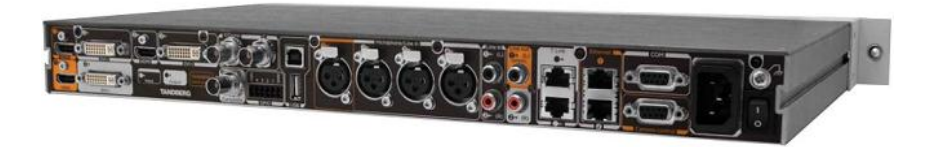

**8 pav.** CODEC tipo įrenginys Cisco C60

# <span id="page-23-0"></span>**2.5. "Telepresence" tipo vaizdo konferencijų įranga**

Tai pati geriausia ir brangiausia vaizdo konferencijų įranga. Paprastai gamintojas iš karto turi suprojektavęs tokią vaizdo konferencijų studiją su visais komponentais, įskaitant ir statybos darbus. Tokį komplektą sudaro ne tik vaizdo konferencinis terminalas ir televizoriai, tačiau net ir stalai, kėdės, sienų spalva ir panašiai. Pagrindinė tokio tipo įrangos paskirtis – konferencijos dalyviui sudaryti realaus bendravimo įspūdį, kada pašnekovas sėdi kitoje stalo pusėje. Pagal patalpos dydį parenkamas televizorių skaičius, kurie yra susegmentuojami **[15].**

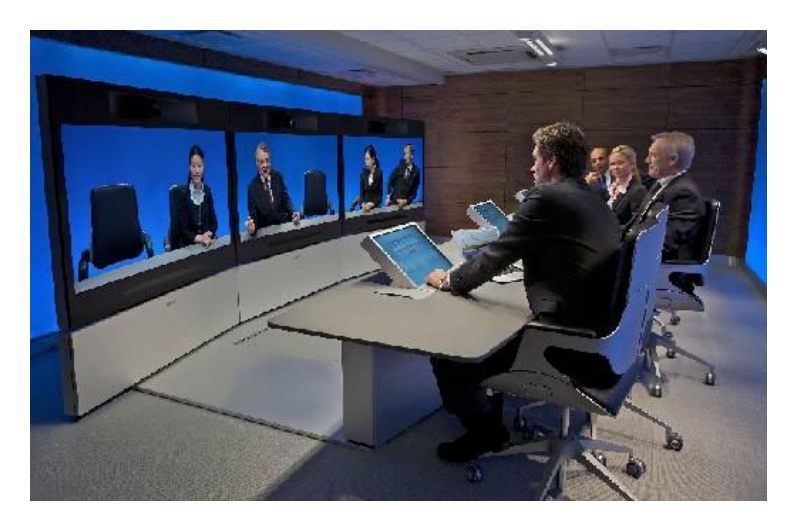

**9 pav.** "Telepresence" tipo įranga "Cisco Telepresence T3 System"

# <span id="page-23-2"></span><span id="page-23-1"></span>**2.6. Specializuota vaizdo konferencijų įranga**

Specializuota vaizdo konferencijų įranga turi konkrečią paskirtį. Tokia įranga dažniausiai naudojama specifinėse situacijose. Išskirčiau dviejų tipų specializuotą įrangą.

- 1. Medicinos tikslams naudojama įranga. Tokiu būdų gydytojas gali konsultuotis vienais ar kitais klausimais su kolegomis iš kitų gydymo įstaigų, taip pat su užsienio medikais. Galima gyvai stebėti vykdomą operaciją ir gauti gyvybiškai svarbių patarimų. Kitas panaudojimo atvejis – būsimų medikų mokymui **[16].**
- 2. Kariniams tikslams naudojama įranga. Tokia įranga pasižymi patvarumu, nes dažnai naudojama esant ekstremalioms sąlygoms. Taip pat turi įvairių ryšių technologijų palaikymą, kad būtų įmanoma ja naudotis bet kurioje pasaulio vietoje **[17].**

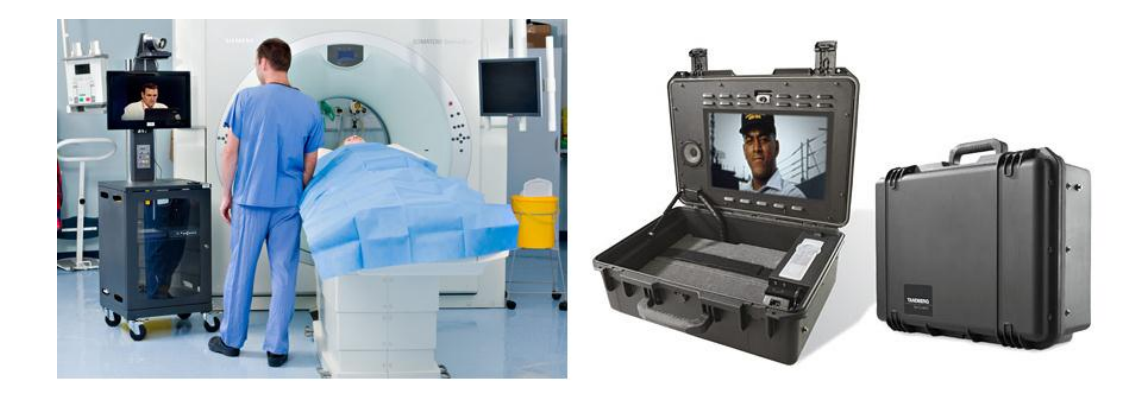

**10 pav.** Specializuota vaizdo konferencijų įranga

#### <span id="page-24-1"></span><span id="page-24-0"></span>**2.7. Garso glaudinimo algoritmai vaizdo konferencijose**

Populiariausius balso kodavimo standartai vaizdo konferencijose, naudojant oficialias telekomunikacijų rekomendacijas, yra G.711, G.722, G.723.1, G.726, G.728 ir G.729.

G.711 – seniausias suspaudimo algoritmas. Jis yra naudojamas visose H.3xx rekomendacijų variacijose (išskyrus H.324). G.711 koderis sukuria fiksuotą 64 kbps duomenų srautą. Analoginis signalas koduojamas lygiai po 8 bitus, 8 kHz dažniu ir naudojama paprasčiausia signalo amplitudės kompresija. Norint sumažinti kvantavimo triukšmus ir pagerinti mažos amplitudės kodavimą, naudojamas netiesinis kvantavimo metodas. G.711 labai paplitęs tradicinėje, su kanalų komutacija, telefonijoje. Tačiau retai naudojamas, nes jam reikia didelės pralaidumo juostos ir dėl savo vėlinimų kanale **[18]**.

G.722 yra etaloninis kodekas, skirtas plačiajuostės kokybės kalbos kodavimui. Kaip ir visi plačiajuosčiai kodekai, signalas diskretizuojamas 16 000 kartų per sekundę. G.722 užtikrina kalbos ir garso signalų pralaidumą (dažnių juostos plotis) iki 7 kHz, tuo tarpu kai siaurajuosčiai kalbiniai kodekai tik 3,6 kHz. Sistemos, naudojančios G.722 kodeką, gali būti naudojamos darbui trijuose režimuose 64, 56 ir 48 kbitų/s **[19].**

G.723.1 yra ITU-T sudėtinio dažnio kodavimo standartas, skirtas taip vadinamo ilgo atstumo telekomunikacinio tinklo kokybės (toll quality) kalbos kodavimui (8000 kartų per sekundę). Kodekas yra vidutinio sudėtingumo. Šis kodavimas yra plačiai taikomas kalbos kodavimo komponentuose vaizdo konferencijų taikomose programose ir yra dalis viso H.324 šeimos standartų. Kodekas dirba dviem bitų dažniais, 5,3 ir 6,3 kbps be pastebimo balso kokybės pablogėjimo. Abudu bitų dažniai naudoja tą pačią trumpalaikę analizės techniką kalbos apdorojimui **[20].**

G.726 dirba keturiais bitų dažnio režimais: 16, 24, 32 ir 40 Kbps. Tai vocoder tipo kodekas ir yra pagrįstas ADPCM kalbos kodavimo metodu. Konvertavimo procesas nesukelia jokių vėlinimų (1 ms). Šis kodekas gali būti naudojamas kartu su G.711, kad sumažinti greitį.

G.728 yra mažo vėlinimo kalbinio kodeko standartas, skirtas ilgo atstumo telekomunikacinio tinklo kokybės (toll quality) kalbos kodavimui (8000 kartų per sekundę). G.728 kodekai yra plačiai naudojami taikomosiose programose, kurioms keliami labai dideli signalo vėlinimo reikalavimai. VoIP yra tipinis šio kodeko naudojimo pavyzdys. Tai labai patikimas kalbinis kodekas, sugebantis atkurti labai geros kokybės kalbą, lyginant su 32 kbitų/s ADPCM. Šis kodekas užtikrina 16 kbit/s konvertavimo greitį, sukelia 3-5 ms vėlinimą **[21]**.

G.729 naudoja 8 Kbps kalbos glaudinimo metodą, patvirtintą ITU-T. G.729 koduoja aukštos kokybės garsą. G.729 yra grindžiamas kodinio žadinimo linijiniu nuspėjančiu kodavimo (CELP) metodu, kiekvienam 80 bitų kadrui sukurti yra naudojami tiesinės prognozės koeficientai. Tai sukelia 15 ms kodavimo vėlinimą. G.729 kalbos suspaudimo standartas koduoja prastesnės kokybės (angl. toll-quality) garsą, bet yra panašios kokybės kaip 32 kbps ADPCM kodekas, tačiau ketvirtadaliu mažesne bitų sparta. G.729 suteikia mažiausią bitų perdavimo spartą **[22].**

#### <span id="page-25-0"></span>**2.8. Vaizdo glaudinimo algoritmai vaizdo konferencijose**

Standartizuotose vaizdo konferencijose paprastai naudojami šie vaizdo glaudinimo kodekai: H.261, H.263, H.263+ ir plačiausiai naudojamas kodekas H.264/AVC.

H.261 buvo sukurtas apie 1988 metus, kai aparatinės ir programinės įrangos galimybės buvo apribotos, todėl yra pranašesnis, nes nėra labai sudėtingas. Tai pirmasis H.26x šeimos kodekas. Palaikė dvi vaizdo raiškas: CIF (352x288) ir QCIF (176x144). Perdavimo sparta svyruoja nuo 64 kbps iki 384 kbps. Tačiau, jo trūkumai yra bloga suspaudimo kokybė ir lankstumo trūkumas **[23].**

Šiuos jo trūkumus ištaisė jo paveldėtojas, H.263, kuris turi geresnį suspaudimo efektyvumą ir didesnį lankstumą, bet yra vis dar naudojamas vaizdo konferencijų sistemose. Palyginus H.261 ir H.263 pastarasis turi daug pranašumų. Suteikiamas geresnis suspaudimas, panaudojant geresnį kodavimo algoritmą. Taip pat pateikia geresnį lankstumą. H.263 tikslas yra žemos perdavimo spartos, mažo vėlinimo dvipusis vaizdo ryšys. H.263 palaiko 5 rezoliucijas:SQCIF, QCIF, CIF, 4CIF ir 16CIF. H.263 gali palaikyti žemesnį negu 20 kbps perdavimo spartos vaizdo ryšį, net ir dabar yra dar plačiai naudojamas vaizdo telefonijoje bei konferencijose, taip pat vaizdo apdorojimo programose, kurios skirtos patalpinti vaizdo medžiagą internete **[24].**

H.263+ vaizdo glaudinimas kodekas, praktiškai nesiskiria nuo H.263, tačiau yra naujesnis ir jame yra tam tikrų optimizavimų, be to šis kodekas oficialiai patvirtintas ITU.

H.264/AVC vaizdo glaudinimo kodekas jau ganėtinai senas, tačiau iki pat dabar naudojamas. Dėl itin greito ir kokybiško vaizdo glaudinimo šis kodekas naudojamas, ne tik vaizdo

konferencijose, bet praktiškai visur, pvz, televizijoje, vaizdo įrašuose. Šis kodekas palaiko įvairias rezoliucijas ir aukšto raiškos vaizdą **[25].**

# <span id="page-26-0"></span>**2.9. Vaizdo konferencijų standartai**

Dažniausiai vaizdo konferencijose naudojami pagal ITU parengtas standartas H.323. Taip pat vaizdo konferencijose sutinkamas ir SIP.

- **H.323 standartas –** TCP/IP protokolu paremtos vaizdo konferencijos. Šis standartas įgalina bendravimą IP paketų perdavimo tinkluose. Taip pat H.323 apima informacijos fragmentavimą, srauto valdymą. Didžiausias prioritetas skirtas garsui, jeigu įranga palaiko ir užtenka tinklo srauto – galimas bendravimas ir vaizdu ir garsu, tačiau neužtikrina kokybiško paslaugų atlikimo. Tarpusavio komunikavimui reikalinga H.323 tinklo infrastruktūra:
	- o Tinklų sietuvas (angl. *Gateway*), kuris gali pakeisti paslaugą į kitokį perdavimo protokolą, kaip pvz.: H.320 (ISDN), H.321 (ATM), H.322 (Fiksuoto paketų pralaidumo komutuojami tinklai), H.324 (PSTN, o dabar adaptuotas į 3G-324M mobiliuosius tinklus).
	- o Registracijos ir valdymo įrenginys GK (angl. *Gatekeeper*) pagrindinė funkcija registracija ir skambučių valdymas. Taip pat virtualių numerių suteikimas, bendra tarptautinė numeracija GDS (angl. *Global Dialing Scheme*).
	- o Vaizdo konferencinis įrenginys (angl. *Terminal*) tai įrenginys atliekantis vaizdo ir garso kodavimą ir iškodavimą ir teikia komunikaciją realiu laiku su kitais įrenginiais, tinklų sietuvais ar daugiašalio sujungimo serveriu.
	- o Daugiašalio sujungimo serveris (angl. *Multipoint Control Unit*) įgalina sujungimą tarp daugiau nei dviejų nutolusių taškų ir atlieka srautų paskirstymą **[26].**
- **SIP standartas** tai signalizavimo protokolas, skirtas multimedijos komunikavimo sesijoms. Šis protokolas naudojamas sukuriant, modifikuojant ir baigiant transliavimą unicast arba multicast sesijoms. SIP yra OSI modelio seanso lygmenyje (angl. *Session layer*) ir TCP/IP modelio taikymo lygmenyje (angl. *Application layer*). SIP yra nepriklausomas nuo transportinio lygmens. Pagrindinis panaudojimas skambučių inicijavimui ir jų nutraukimui. SIP sistemą sudaro penki komponentai:
- o Skambinantysis (User Agent Client;)
- o Atsakantysis (User Agent Server);
- o Įgaliotasis serveris (Proxy Server);
- o Nukreipiantis serveris (Redirect Server);
- o Registracijos serveris (Register Server) **[27].**

Taigi, ITU apibrėžti ir aprašyti standartai įgalioja griežtas taisykles, kuriomis turi vadovautis, visi vaizdo konferencinės įrangos gamintojai. Tokiu būdu yra užtikrinama, kad nepaisant gamintojo, sistemos galės sėkmingai komunikuoti tarpusavyje, išvengiant nesuderinamumo problemų.

## <span id="page-27-0"></span>**2.10. Nestandartizuotos vaizdo konferencijos**

Padarius vaizdo konferencinių sistemų apžvalgą pastebima, kad beveik visa techninė vaizdo konferencijų įranga paprastai veikia pagal pagal aprašytus standartus H.323 arba SIP, o programinių vaizdo konferencijų komunikacija paremta nestandartizuotais protokolais. Dėl šio priežasties vaizdo konferencijų ryšių sujungimai tampa negalimi tarp skirtingų gamintojų programinės įrangos, komunikacija galima, tik tokią pačią vaizdo konferencijų priemonę naudojantiems naudotojams.

Nepaisant to, egzistuoja populiarus būdas šiai problemai išspręsti. Kai kurie, programinės vaizdo konferencijų įrangos gamintojai, paprastai tai būna darbastalio vaizdo konferencijų programinės įrangos kūrėjai, siūlo kartu su perkama infrastruktūra įsigyti specializuotą įrenginį – tinklo sietuvą (angl. *gateway*). Toks įtaisas įgalina susijungimus tarp standartizuotų ir nestandartizuotų vaizdo konferencijų sistemų ar priemonių. Šis įrenginys suderina įvairių tinklo lygmenų protokolus, kai reikia, konvertuoja ir duomenis.

# <span id="page-27-1"></span>**3. LieDM tinklas**

Lietuvos nuotolinio mokymo tinklas pradėtas kurti 1998 m. inicijuojant ir vykdant valstybės investicijų programą "Distancinio mokymo vystymas Lietuvoje" (LieDM projektas, 1998 m), vėliau "Distancinio mokymo plėtra Lietuvoje (LieDM-2 projektas, 1999-2000 m.), ITMiS (Informacinės technologijos mokslui ir studijoms) 2001-2006 m. programą, Europos Sąjungos struktūrinių fondų projektą "Informacinėmis ir komunikacinėmis technologijomis gristo nuotolinio mokymosi tinklo plėtra Lietuvoje" (2005-2007 m.). 2007-2012 metais LieDM tinklas buvo vystomas vykdant Švietimo ir mokslo ministro 2007 04 27 įsakymu Nr. ISAK-791 patvirtintą programą "Lietuvos virtualus universitetas (2007-2012)" (LVU). Programą sudarė keturi uždaviniai

– E.mokymosi procesų virtualioje erdvėje skatinimo uždavinys (EMSaS), Lietuvos e.mokymosi infrastruktūros plėtros uždavinys (LieDM), Lietuvos mokslo ir studijų integruotos informacinės erdvės plėtros uždavinys (LABT), Lietuvos mokslo ir studijų planavimo, valdymo ir savitarnos infrastruktūros plėtros uždavinys (LieMSIS).

LieDM tikslas - sukurti ir koordinuoti informacijos ir telekomunikacijos technologijomis paremtą aukštojo mokslo studijų ir tęstinio mokymosi sistemą.

LieMSiS ir LVU programų įgyvendinimo metu buvo realizuota ši LieDM tinklo infrastruktūra:

- 3 vaizdo konferencijų studijos;
- 19 vaizdo konferencijų mini studijų;
- 3 regioniniai nuotolinio mokymosi centrai;
- 46 distancinio mokymosi klasės;
- 8 nuotolinio mokymosi internetinės klasės;
- Techninis centras;
- Profesionalios filmavimo ir montavimo studijos

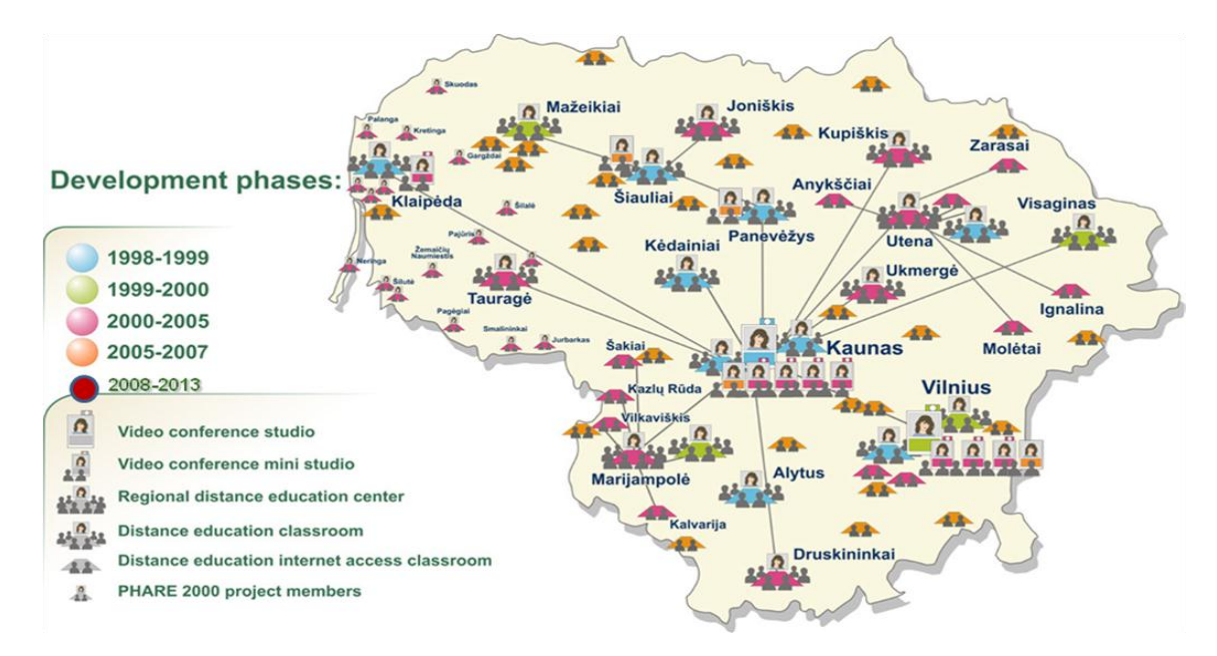

### **11 pav.** LieDM tinklo žemėlapis

<span id="page-28-0"></span>Toliau LieDM tinklas palaikomas pagal LR Švietimo ir mokslo ministro 2012 m. gruodžio 12 d. patvirtintą Lietuvos mokslo ir studijų informacinės infrastruktūros plėtros 2013–2015 metų programos 1.3 priemonę El. studijų informacinės sistemos kūrimas, užtikrinant prieigą prie bendrų informacinių technologijų produktų (priemonių).

#### <span id="page-29-0"></span>**3.1. LieDM vaizdo konferencijų tinklo infrastruktūra**

LieDM projekto metu visoje Lietuvoje buvo įrengtos nuotolinio mokymosi klasės su vaizdo konferencijų įrangą. Nuotolinio mokymosi klasėse ir vaizdo konferencijų mini studijose buvo sumontuota stacionari, standartizuota "SET-TOP" tipo vaizdo konferencijų įranga. Šie įrenginiai, kaip ir serverinė LieDM vaizdo konferencijų tinklo infrastruktūra paremta didžiausio vaizdo konferencijų gamintojo "TANDBERG" (dabar kompanija vadinasi "Cisco") įrenginiais. Nuotolinio mokymosi regiono centruose buvo įrengtos profesionalios vaizdo konferencijų studijos. Šiose studijose naudojami "CODEC" tipo "TANDBERG" vaizdo konferenciniai terminalai. Kaip buvo minėta, "CODEC" tipo įrenginiai yra pajėgesni, turi daugiataškio sujungimo funkcijas. Šios vaizdo konferencijų studijos turi atskirą įgarsinimo sistemą, apšvietimą, galimybę naudoti keletą kamerų, keistį vaizdą iš jų.

## <span id="page-29-1"></span>**3.2. LieDM standartizuotų vaizdo konferencijų tinklo serverinė infrastruktūra**

LieDM projekto metu Kaune Technologijos universiteto techniniame centre buvo sumontuoti vaizdo konferencijų serveriai, aptarnausiantys visos Lietuvos vaizdo konferencinius terminalus.

**TANDBERG MPS800 MCU** (angl. *Multipoint control unit*) serveris. Tai daugiataškio sujungimo įrenginys. Šis serveris reikalingas tada, kai konferencijoje dalyvauja daugiau nei 2 vaizdo konferenciniai terminalai. TANDBERG MPS800 gali sujungti iki 100 terminalų į vieną vaizdo konferenciją, kas reiškia, kad serveris įgalus aptarnauti visą LieDM tinklą, taip pat gali aptarnauti iki 20 vaizdo konferencijų vienu metu.

**TANDBERG GATEKEEPER** serveris. Šis įrenginys registruoja visus vaizdo konferencinius terminalus, suteikia trumpuosius numerius, vykdo sujungimus ir jų kontrolę. Palaiko iki 250 registruotų vaizdo konferencinių terminalų.

**GNUGK GDS** serveris. Tarptautinės, hierarchinės vaizdo konferencijų numeracijos serveris(ang. *Global Dialing Scheme*). Suteikia vaizdo konferenciniams terminalams tarptautinius numerius.

**TANDBERG BORDER CONTROLLER** serveris. Panašus įrenginys į GATEKEEPER, tik aptarnauja įrenginius, kurie yra už ugniasienės.

**TANDBERG CONTENT** serveris. Šis įrenginys leidžia tiesiogines vaizdo konferencijų transliacijas internete, taip pat saugo įrašus.

IFN-3/2 gr. stud. T. Piškinas 30 Visa ši serverinė infrastruktūra yra suderinama su ITU H.323 standarto rekomendacijomis ir <span id="page-30-0"></span>gali sėkmingai komunikuoti su kitų gamintojų gaminama to paties standarto įranga.

# **3.3. LieDM konsorciumo darbastalio vaizdo konferencijų tinklo serverinė infrastruktūra**

2013 metų pabaigoje LieDM konsorciumo tinkle buvo idiegta "Vidyo" darbastalio vaizdo konferencijų serverinė infrastruktūra.

"Vidyo" serverinę infrastruktūrą sudaro šie komponentai:

- "VidyoPortal";
- "VidyoRouter";
- ,,VidyoGateway";
- "VidyoReplay".

Kadangi beveik visi serveriai gali veikti kaip virtualiosios mašinos, jie buvo įdiegti LITNET duomenų centre.

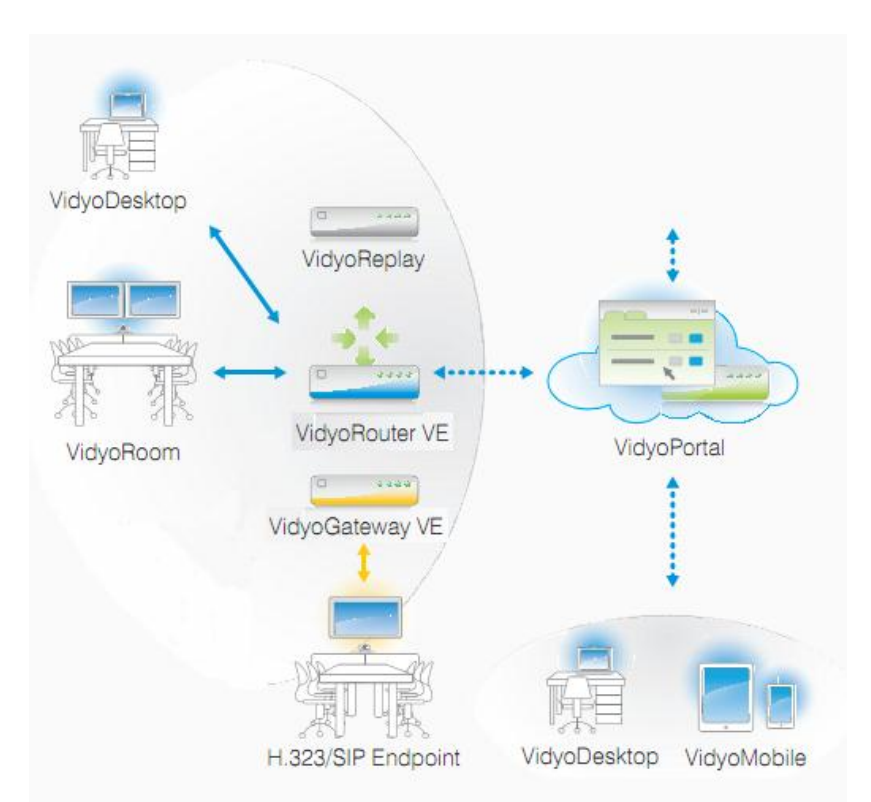

12 **pav.** "Vidyo" serverinė infrastruktūra

<span id="page-30-1"></span>**"VidyoPortal" serveris**. Tai pagrindinis sistemos serveris, kuriame administratorius gali konfigūruoti bei valdyti visą "Vidyo" įrangos infrastruktūrą, daryti centralizuotus programinės įrangos atnaujinimus bei kontroliuoti naudotojų licencijas; moderuoti vykstančias konferencijas; naudotojus suskirstyti į skirtingas grupes (angl. *multi-tenant*) . Sistema šiuo metu palaiko iki 10 000

registruotų naudotojų, turi 6000 įdiegimo licencijų ir gali sujungti iki 75 naudotojų vienu metu.

Šiuo metu šis serveris suskirstytas į 13 subserverių kiekvienai LieDM konsorciumo institucijai. Adresai suformuoti \*.vidyo.liedm.lt. kur \* reiškia institucijos domeno vardą, pvz: [http://ktu.vidyo.liedm.lt,](http://ktu.vidyo.liedm.lt/) [http://vu.vidyo.liedm.lt,](http://vu.vidyo.liedm.lt/) [http://vgtu.vidyo.liedm.lt](http://vgtu.vidyo.liedm.lt/) ir t.t. Idiegimo licencijų skaičius išdalintas pagal studentų skaičių kiekvienoje institucijose proporcingai. Naujausias įrangos atnaujinimas įgalino ir plačiai naudojamą SSO (angl. *Single sign on*) galimybę. Kitaip tariant administratoriui nebereikia kurti naujų naudotojų "Vidyo" sistemoje, nes visi naudotojai gali prisijungti prie "Vidyo", naudodami savo bendrą institucinį prisijungimą.

**"WidyoRouter" serveris**. Tai vaizdo konferencinės sistemos "širdis", vaizdo ir garso maršrutizavimo tarp galinių taškų serveris. "VidyoRouter" architektūra naudoja patentuotą "*Adaptive Vidyo Layering™"* technologiją ir H.264 SVC (angl. *Scalable video coding*) standartą, kad dinamiškai optimizuotų vaizdo kokybę tinkle. Šis serveris geba sujungti iki 100 vaizdo konferencijų dalyvių vienu metu, esant HD sujungimo kokybei.

**"VidyoGateway" serveris**. Tai serveris, skirtas galutinių naudotojų, naudojančių trečių šalių įrangą ("Tandberg", "Polycom", "LifeSize", "Cisco" ir kt.), pajungimui prie vaizdo konferencijos. Palaikomi sujungimai: taškas – taškas, taškas – daug taškų. Taip pat palaikomi skirtingi garso ir vaizdo standartai: SIP, H323, G.711, G722, H.263, H.264, H. 239. Vienu metu palaiko 5 HD kokybės sujungimus, 15 SD kokybės ir 25 CIF kokybės.

**"VidyoReplay" serveris.** Tai serveris, kuris leidžia sistemos naudotojams daryti konferencijų vaizdo įrašus, juos saugoti vėlesnėms peržiūroms arba transliuoti realiu laiku internete. Naudotojas prisijungęs prie savo vaizdo įrašų duomenų bazės gali juos redaguoti, padaryti viešus ir pan. Vienu metu gali transliuoti ir įrašinėti iki 5 HD kokybės vaizdo konferencijų arba iki 15 SD kokybės. Įrašus ir transliacijas galima stebėti kompiuteryje, naudojant Flash įskiepį, arba išmaniajame įrenginyje, kuris palaiko HTML5 technologijos video srautų stebėjimą.

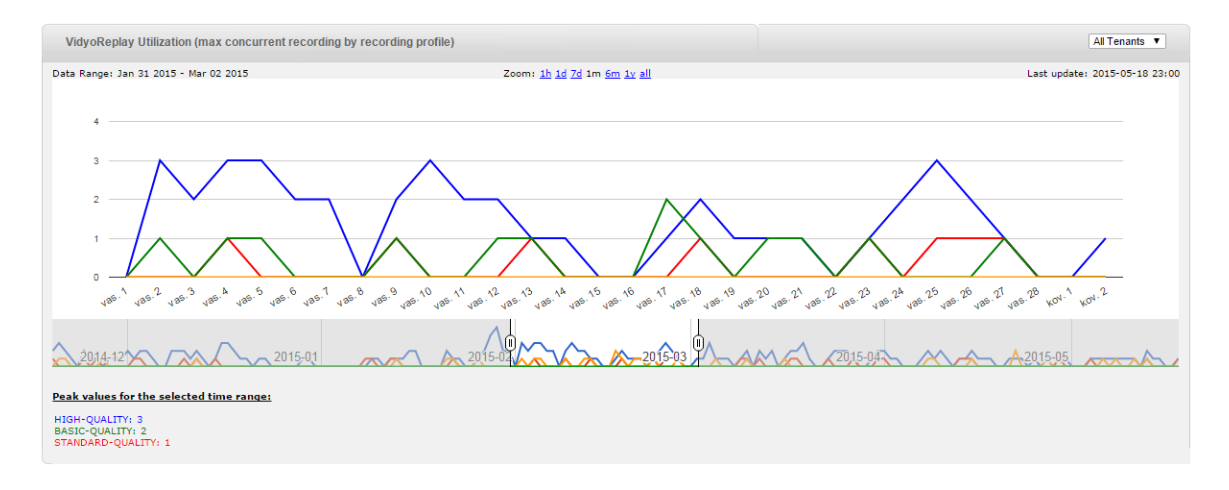

<span id="page-31-0"></span>13 pav. "VidyoReplay" serverio statistika

Serveris kaip ir "VidyoPortal" serveris yra padalintas į subserverius kiekvienai institucijai. Kiekviena institucija prie savo įrašų gali prieti savo adresu [http://\\*.replay.liedm.lt,](http://*.replay.liedm.lt/) kur \* reiškia institucijos domeno vardą.

**"VidyoRoom", "VidyoDesktop", "VidyoMobile" ir "VidyoWeb" programinė įranga**. Tai programinė įranga galiniams naudotojams, pagal įrangos tipą. "VidyoRoom" veikia kaip vaizdo konferencinis terminalas, ši programinė įranga diegiama į tam tikrą galingą kompiuterį, prie kurio prijungta profesionali vaizdo kamera ir mikrofonas. "VidyoDesktop" ir "VidyoMobile", tai nedidelės programos kompiuteryje ar išmaniajame įrenginyje su visu galimu funkcionalumu. "VidyoWeb" tai naršyklės pagrindu veikianti programinė įranga, daugiau skirta ne reguliarioms vaizdo konferencijoms, o vaizdo konferencijos svečiams.

## <span id="page-32-0"></span>**3.4. Darbastalio vaizdo konferencijų tinklo integracija į H.323 tinklą**

"TANDBERG GATEKEEPER" ir "VidyoGateway" leidžia skirtingų įrenginių komunikaciją tarpusavyje ir supaprastina skirtingų sistemų pasiekiamumą.

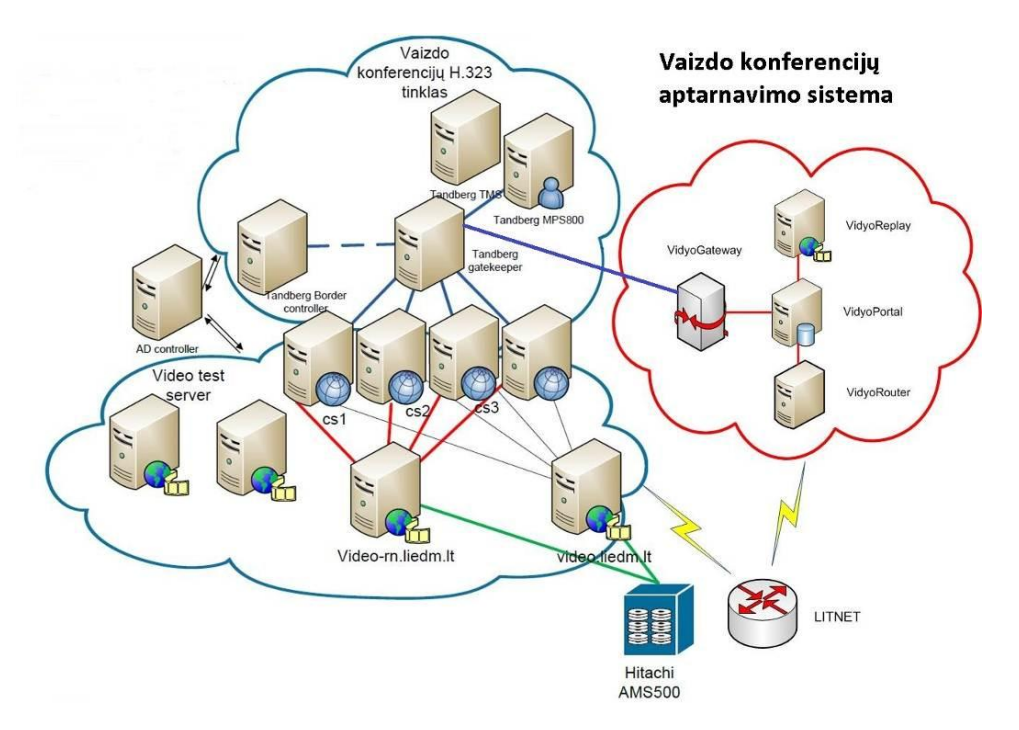

**14 pav.** LieDM VK bendra serverinė infrastruktūra

<span id="page-32-1"></span>Kiekvienas "Vidyo" naudotojas turi savo naudotojo vardą ir identifikacinį numerį. LieDM tinkle užtenka žinoti tik naudotojo vardą, kad būtų galima susisiekti iš skirtingų sistemų. Skambučiams į skirtingas sistemas naudojamas prefiksas 03. Pvz. Naudotojo vardas Vidyo sistemoje yra *tomasp*, tai skambinant iš LieDM H.323 įrangos reikia surinkti *03tomasp.* Norint prisijungti iš kitų H.323 sistemų, reikia naudoti šiek tiek kitokią skambinimo sintaksę: *[03tomasp@tgk.liedm.lt](mailto:03tomasp@tgk.liedm.lt)*.

Tokiu pačiu būdu vyksta sujungimai iš "Vidyo" sistemų į H.323 ar SIP sistemas. Rašomas prefiksas 03 ir H.323 ar SIP adresas, pvz: *03193.219.171.89*.

Tokia tarpusavio integracija leidžia kompleksiniu būdu panaudoti jau esamą LieDM H.323 įrangą vaizdo konferencijoms su "Vidyo" dalyviais, taip pat daryti konferencijų tiesiogines transliacijas ir įrašus, naudojant pažangesnį "VidyoReplay" serverį, kuris leidžia transliuoti aukšta kokybe ir veikia daugelyje įrenginių.

#### <span id="page-33-0"></span>**4. Vaizdo konferencijų empirinis tyrimas Kauno technologijos universitete**

Atliktas tyrimas su skirtingų studijų krypčių fakultetais ir mokslo institutais Kauno technologijos universitete. Tyrime dalyvavo: socialinių, humanitarinių ir menų mokslų fakultetas, matematikos ir gamtos mokslų fakultetas, ekonomikos ir verslo fakultetas, mechanikos inžinerijos ir dizaino fakultetas, KTU centrinių rūmų administracija, KTU mokslo ir technologijų centras, technologinio verslo inkubatorius "Santaka".

Socialinių, humanitarinių ir menų mokslų fakultetui buvo reikalingos paskaitų tiesioginės transliacijos, seminarų/konferencijų ir kviestinių lektorių transliacijos ir vaizdo konferencijos, kurios tiktų tiek nuotolinėms studijoms, tiek tradicinėms studijoms, su e. priemonių naudojimu. Scenarijams įgyvendinti buvo įrengta auditorija su kompiuterizuota darbo vieta, multimedijos projektoriumi ir H.323 ir SIP standartus palaikančia įranga.

Matematikos ir gamtos mokslų fakultetas norėjo daryti paskaitų įrašus be tiesioginių transliacijų auditorijoje, kurioje buvo įrengta kompiuterizuota darbo vieta ir interaktyvioji lenta. Buvo ruošiamas matematikos nuotolinio mokymosi kursas abiturientams, skirtas pasiruošimui brandos egzaminams.

Ekonomikos ir verslo fakultetas buvo reikalingas tiesioginių paskaitų scenarijaus įgyvendinimas, tai bandomoji nuotolinė studijų programa. Paskaitos vyko KTU EMTC vaizdo konferencijų studijoje.

Mechanikos inžinerijos ir dizaino fakultetui reikalingas įgyvendinti seminaro/konferencijos scenarijus. Tam specializuotai įrengtos auditorijos nėra, tačiau tam bus naudojama standartinė auditorijose esanti kompiuterizuota darbo vieta ir multimedijos projektorius.

KTU centrinių rūmų disertacijų gynimo salė – seminaras/konferencija, taip pat grupinio darbo vaizdo konferencijos, kai gynimo komisijoje dalyvauja komisijos nariai iš kitų universitetų ar iš užsienio.

IFN-3/2 gr. stud. T. Piškinas 34 KTU centrinių rūmų Rektoriaus kabinete reikalingas grupinio darbo scenarijaus įgyvendinimas. Kabinete dalyvauja keletas žmonių, yra kompiuteris, didelis televizorius. Vyko

vaizdo konferencijos su "NASA" dėl palydovų paleidimo.

KTU centrinių rūmų prorektorės kabinete reikalingas grupinio darbo scenarijaus įgyvendinimas. Buvo įrengtas kabinetas su H.323 ir SIP standartus palaikančia įranga, multimedijos projektorius pakeistas į televizorių.

KTU mokslo ir technologijų centras ir technologinio verslo inkubatoriuje "Santaka" reikalingi visi galimi vaizdo konferencijų panaudojimo atvejai, tad naujame pastate buvo suprojektuota ir įrengta tiek konferencijų salė, tiek pasitarimų kambariai, su vaizdo ir garso sistemomis, portabilia vaizdo konferencijų "VidyoRoom HD230" (2 vnt.) ir "VidyoRoomSE" įranga (4 vnt.).

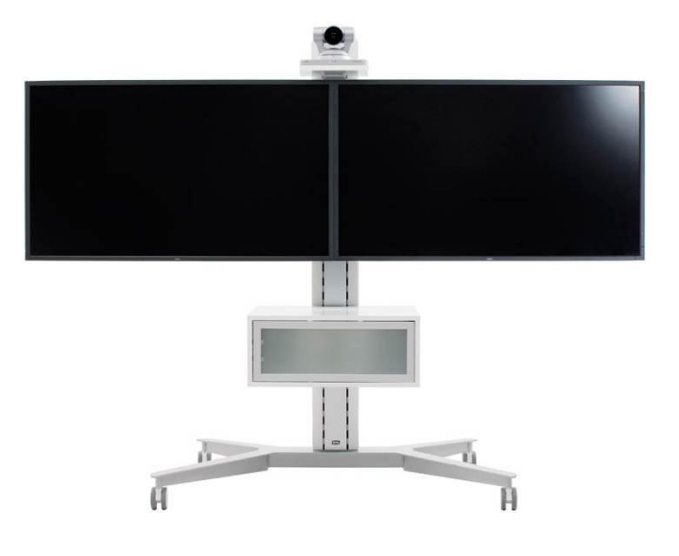

15 pav. "VidyoRoom HD230" vaizdo konferencijų sistema

<span id="page-34-0"></span>Kadangi pagrindinės konferencijų salės ir pasitarimų kambariai yra skirtinguose pastato korpusuose, buvo poreikis suprojektuoti pakankamai patogų ir universalų vaizdo konferencijų sprendimą, kuris tiktų tiek personalizuotoms, tiek grupinėms vaizdo konferencijoms.

"VidyoRoom SE" tai programinė įranga personaliniams kompiuteriams, leidžianti kompiuterius veikti kaip vaizdo konferencinius terminalus, turinti savo grafinę sąsają ir nuotolinį valdymą.

Idėjai įgyvendinti buvo pasitelkti 3 esminiai komponentai: profesionali vaizdo kamera ("Logitech ConferenceCam CC3000e"), mini kompiuteris ("Zotac Zbox nano ID69 Plus"), kameros stovas ("Vanguard Alta Pro 263AGH").

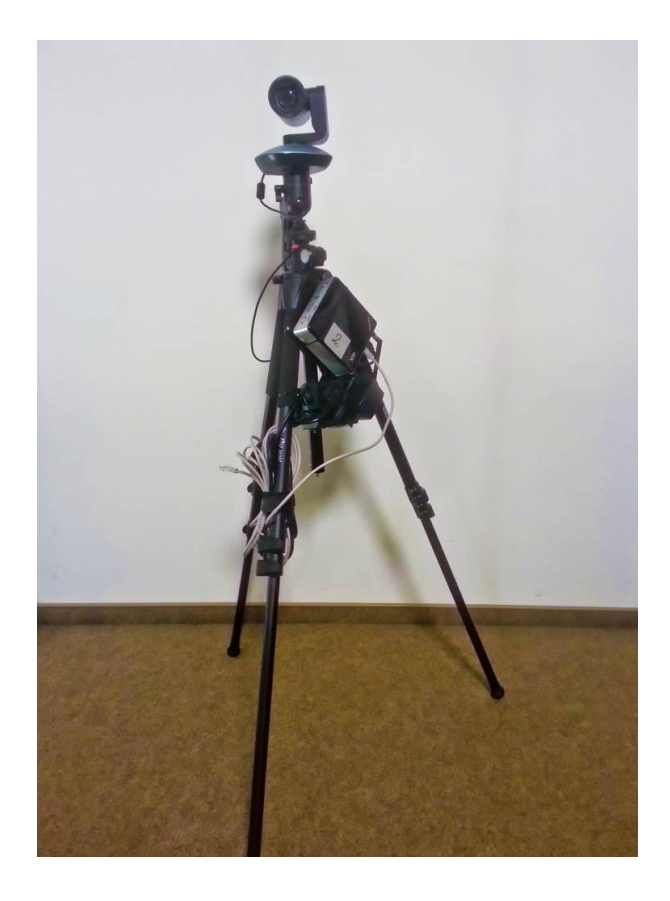

16 **pav.** Portabilus "VidyoRoom SE" sprendimas

<span id="page-35-0"></span>Toks įrenginys funkciškai mažai kuo nusileidžia gamintojo pasiūlytam "VidyoRoom HD230", o jo kaina mažesnė beveik 4 kartus (apie 3000 Eur).

Portabilųjį "VidyoRoom SE" galima atsinešti į bet kurią auditoriją, pasitarimų kambarį ar kabinetą, kuriame yra internetas (laidinis arba bevielis), jį galima prijungti prie projektoriaus, televizoriaus ar tiesiog monitoriaus ir turėti aukštos raiškos vaizdo konferencijas norimoje vietoje.

Pradinė įrenginio idėja buvo skirta įgyvendinti kuo daugiau įmanomų panaudojimo atvejų pagrindinėje konferencijų salėje. Turėjo būti daug kamerų, kurios leistų nutolusiems konferencijos dalyviams matyti viską, kas vyksta konferencijų salėje. Preliminarus salė planas pateiktas paveikslėlyje.

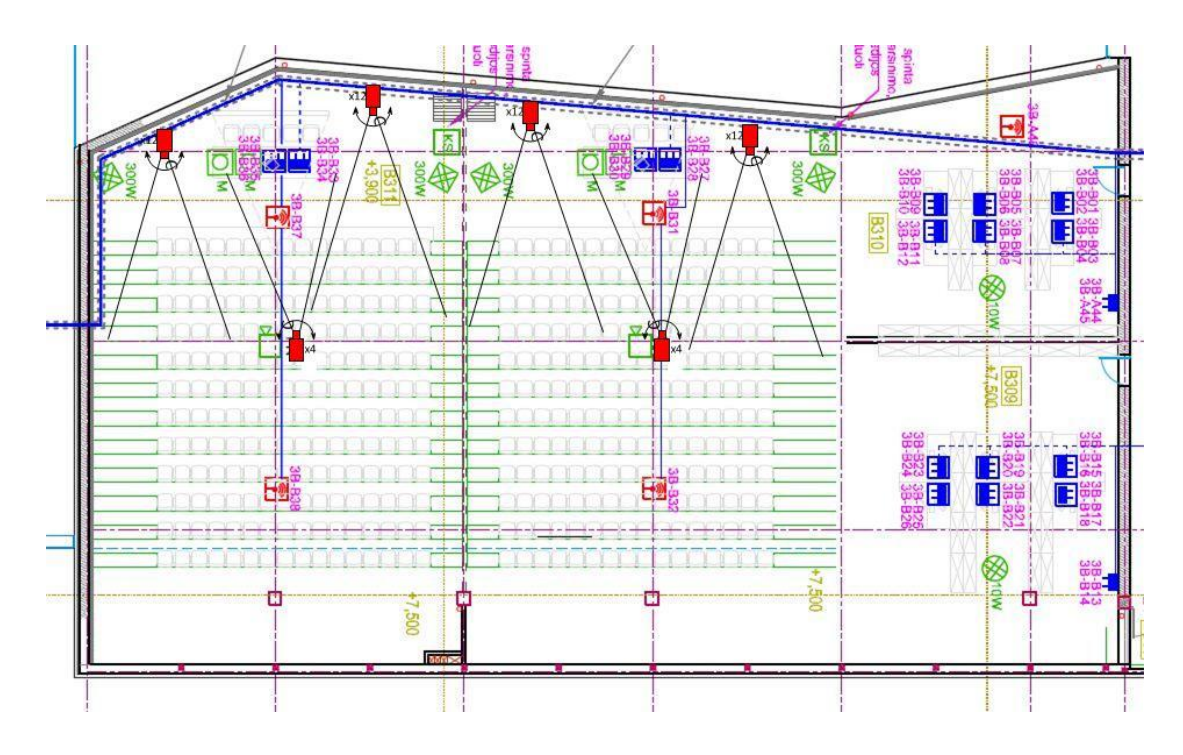

17 **pav.** "Santaka" vaizdo konferencijos kamerų projektas

## <span id="page-36-1"></span><span id="page-36-0"></span>**5. Vaizdo konferencijų panaudojimo scenarijai**

Nuotoliniame mokymesi sinchroninis mokymasis vaidina turbūt pagrindinį vaidmenį. Studentai dalyvauja paskaitose iš namų ar iš darbo vietos, vaizdo konferencijoms naudoja asmeninį kompiuterį, su papildoma įranga. Dėstytojas šiuo atveju taip pat lankstus. Jam nebūtina eiti į specializuotas auditorijas, ar skaityti paskaitas iš universiteto patalpų. Dėstytojas taip pat gali pasirinkti ir paskaitos pobūdį. Taigi, remiantis atliktu tyrimu, taip pat pagal pagrindinius požymius galima išskirti tam tikrus vaizdo konferencijų panaudojimo scenarijus:

- Tiesioginė paskaita;
- Išankstinis paskaitos įrašymas;
- Seminaras/konferencija;
- Kviestinis lektorius;
- Grupinis darbas;
- Individuali konsultacija.

Konkretiems scenarijams įgyvendinti reikalingi tam tikri techninės įrangos komplektai. Paprastai tai sudaro dėstytojų ir studentų naudojama techninė įranga, tradicinių ir specializuotų auditorijų įranga:

Dėstytojo kompiuteris su internetine kamera;

- Kompiuterizuota darbo vieta auditorijoje;
- H.323 standarto vaizdo konferencijų įranga auditorijoje;
- Portabili "VidyoRoom SE" sistema;
- Multimedijos projektorius;
- Interaktyvi lenta;
- Irašymo ir transliavimo įranga ("VidyoReplay" serveris);
- Mikrofonas;
- Išmanieji įrenginiai.

Pagal šių scenarijų dalyvius, naudotojams galimos priskirti rolės:

- Dėstytojas/pranešėjas;
- Studentas;
- Lokalus techninis asistentas:
- Nutolęs techninis asistentas;
- Lokalus moderatorius (turinio asistentas);
- Nutolęs moderatorius.

### <span id="page-37-0"></span>**5.1. Tiesioginė paskaita**

Dažniausias paskaitos scenarijus nuotolinėse studijose – tiesioginė paskaita. Paprastai tokiose paskaitose dalyvauja dvi rolės: dėstytojas ir studentai. Tiesioginėje paskaitoje aktyvus dalyvis yra dėstytojas, o studentai paprastai ne tokie aktyvūs – jie tiesiog stebi paskaitą, ir jeigu kyla klausimų, juos užduoda raštu.

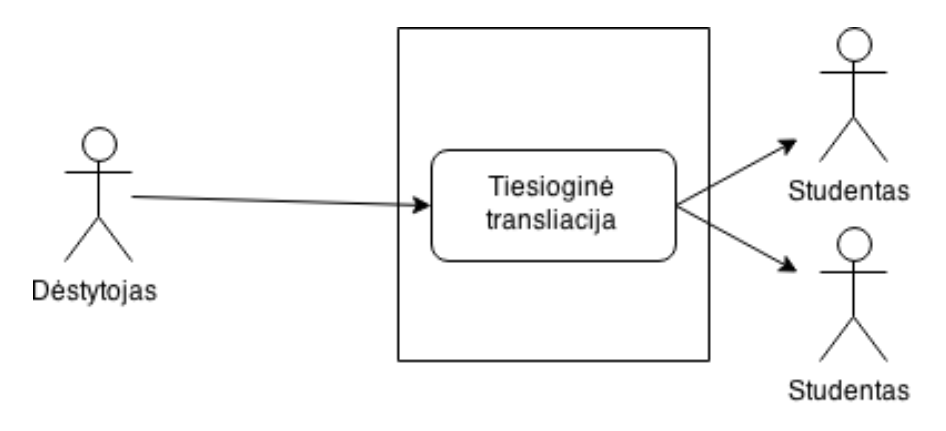

<span id="page-37-1"></span>**18 pav.** Tiesioginės paskaitos scenarijus

### <span id="page-38-0"></span>**5.2. Išankstinis paskaitos įrašymas**

Tai toks vaizdo konferencijų panaudojimo atvejis, kai panaudojama tik viena rolė – dėstytojas. Toks scenarijus galimas, kai dėstytojas rengia tam tikrą medžiagą asinchroniniam mokymuisi arba dėl tam tikrų priežasčių negali dalyvauti tiesioginėje paskaitoje. Tokia vaizdo paskaita gali būti kaip mokymosi medžiaga nuotoliniame kurse.

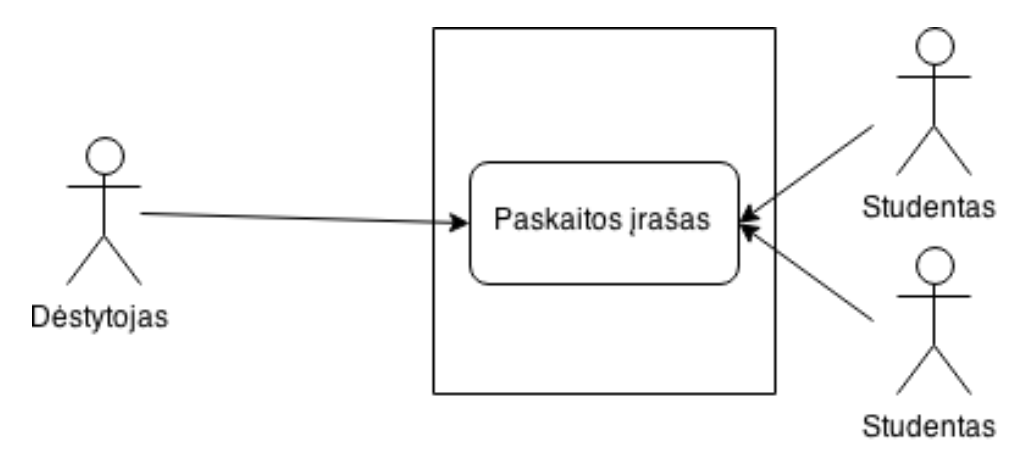

**19 pav.** Išankstinės paskaitos įrašymo scenarijus

## <span id="page-38-2"></span><span id="page-38-1"></span>**5.3. Seminaras/konferencija**

Seminaro/konferencijos tipo vaizdo konferencijoje gali dalyvauti daugiau dėstytojų, studentų, jiems gali padėti lokalus ar nutolęs moderatorius, taip pat techninis asistentas, kuris užtikrintų sklandų vaizdo konferencinių sistemų darbą ir padėtų seminaro/konferencijos dalyviams techniniais klausimais. Studentai tokioje vaizdo konferencijoje taip pat aktyvūs dalyviai, gali tiesiogiai užduoti klausimus, reaguoti į situaciją.

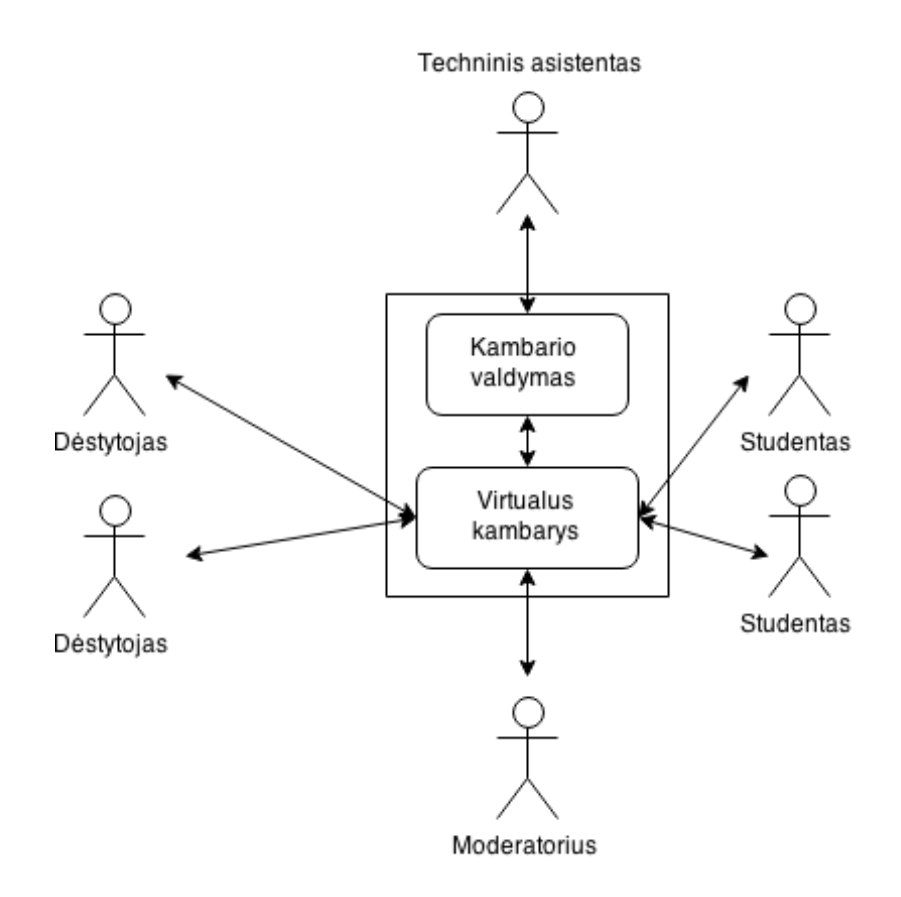

**20 pav.** Seminaras/konferencija scenarijus

### <span id="page-39-1"></span><span id="page-39-0"></span>**5.4. Kviestinis lektorius**

Vaizdo konferencijoje, kurioje dalyvauja kviestinis lektorius primena seminaro/konferencijos scenarijų, galimos tos pačios rolės, tik šiuo atveju moderatoriumi patampa dėstytojas. Taip pat svarbus techninis asistentas (gali būti ir dėstytojas), kuris dar prieš vaizdo konferenciją susisiektų su kviestiniu pranešėju ir išbandytų vaizdo ir garso įrangą, pasiūlytų optimaliausią įrangos pasirinkimą.

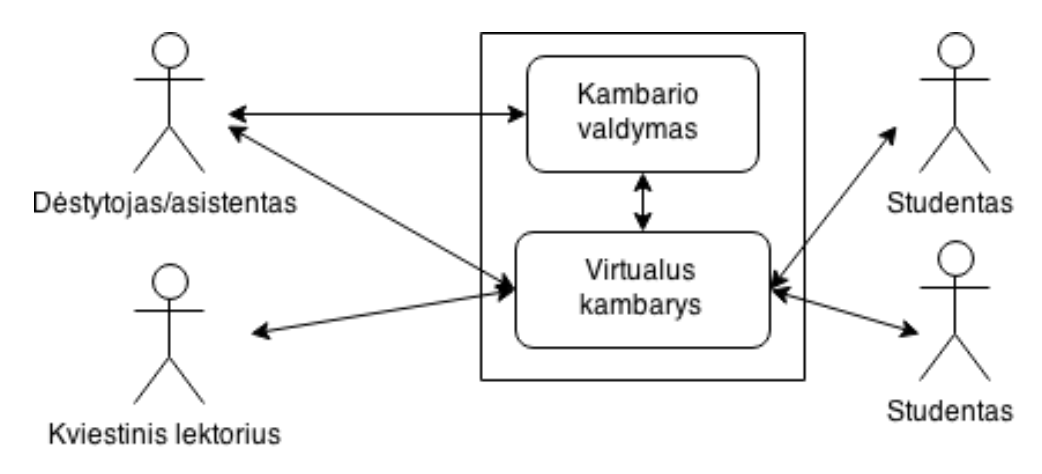

<span id="page-39-2"></span>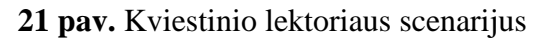

## <span id="page-40-0"></span>**5.5. Grupinis darbas**

Skirtingai nuo seminaro/konferencijos scenarijaus, tokioje vaizdo konferencijoje dalyviais gali būti vien tik studentai, be dėstytojo. Tai sinchroninė diskusijų forumo alternatyva.

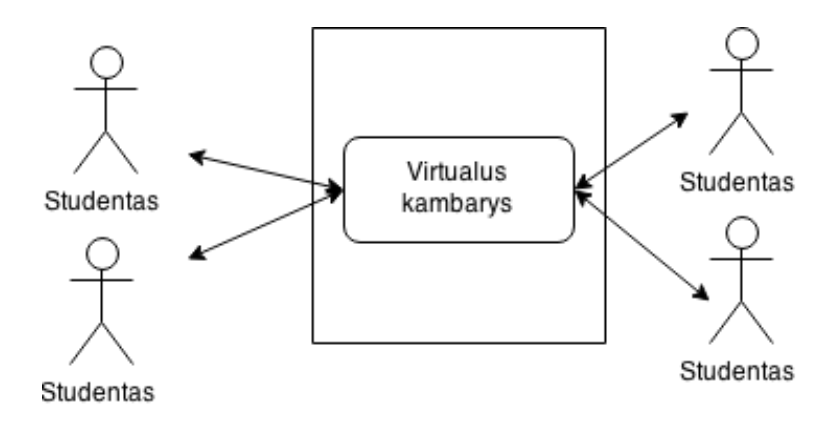

**22 pav.** Grupinio darbo scenarijus

## <span id="page-40-3"></span><span id="page-40-1"></span>**5.6. Individuali konsultacija**

Individualios konsultacijos scenarijuje paprastai dalyvauja du asmenys – dėstytojas ir studentas, tačiau tai gali būti ir vaizdo konferencija tarp dviejų studentų. Tokia vaizdo konferencija paprastai apibrėžiama kaip taškas-taškas.

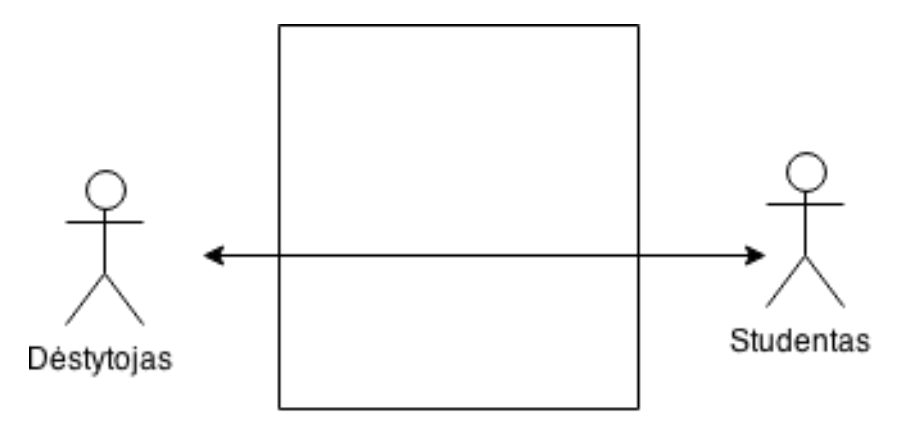

**23 pav.** Individualios konsultacijos scenarijus

### <span id="page-40-4"></span><span id="page-40-2"></span>**6. Kompleksiniai vaizdo konferencijų realizavimo sprendimai**

Identifikavus tipinius vaizdo konferencijų panaudojimo atvejus ir scenarijus, žinant vaizdo konferencijų naudotojų roles, turimą techninę įrangą, LieDM tinklo infrastruktūrą, galima sukonkretinti, kuriais panaudojimo atvejais reikalinga, konkreti techninė įranga, o turint konkrečią techninę įrangą, galima apibrėžti kokius scenarijus su ja galima įgyvendinti.

# <span id="page-41-0"></span>**6.1. Tiesioginių paskaitų realizavimo atvejis**

Tiesioginėse paskaitose dalyvauja dėstytojas ir studentai. Dėstytojas paskaitą skaito iš savo darbo vietos, arba universiteto auditorijoje, jeigu yra į auditoriją atėjusių studentų.

Dėstytojas gali transliuoti paskaitą iš savo darbo vietos, naudodamas asmeninį kompiuterį, prie jo prijungtą vaizdo kamerą ir mikrofoną ir interneto ryšį.

Pageidaujant kokybiškesnės vaizdo ir garso kokybės reikia atvykti į auditorijoje, kurioje yra sumontuota profesionali vaizdo konferencijų įranga. Paprastai tokioje auditorijoje būna geras apšvietimas ir profesionalūs mikrofonai.

Iš serverinės pusės tokiam scenarijui reikalingas "VidyoReplay" serveris, kuris ir atlieka paskaitos tiesioginę transliaciją, o kartu išsaugo ir įrašą.

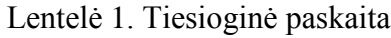

<span id="page-41-2"></span>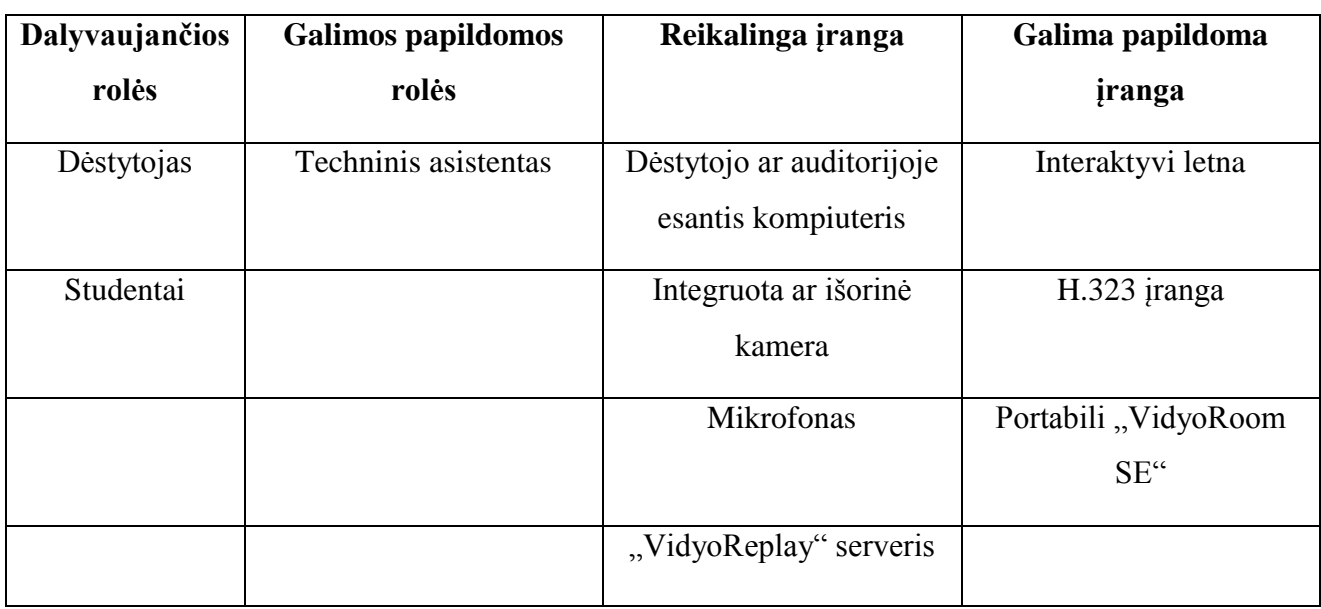

# <span id="page-41-1"></span>**6.2. Išankstinio paskaitos įrašymo realizavimo atvejis**

Išankstinio paskaitos įrašymo scenarijaus atveju dėstytojas gali taip pat rinktis tarp savo darbo vietos ir tam skirtos auditorijos.

Norint padaryti paskaitos vaizdo įrašą netgi nebūtina naudoti vaizdo konferencijos, tam užtenka turėti tam tikrą programinę įrangą. Bet dalis auditorijų turi H.323 standarto įrangą, tad tokiu atveju įrašams galima naudoti pasirinktinai "Tandberg Content server" arba "VidyoReplay" įrašų serverį. Vėliau įrašą galima parsisiųsti, jį redaguoti ir patalpinti mokymosi medžiagoje arba vaizdo įrašų talpinimo ir dalijimosi svetainėse.

Lentelė 2. Paskaitos įrašas

<span id="page-42-1"></span>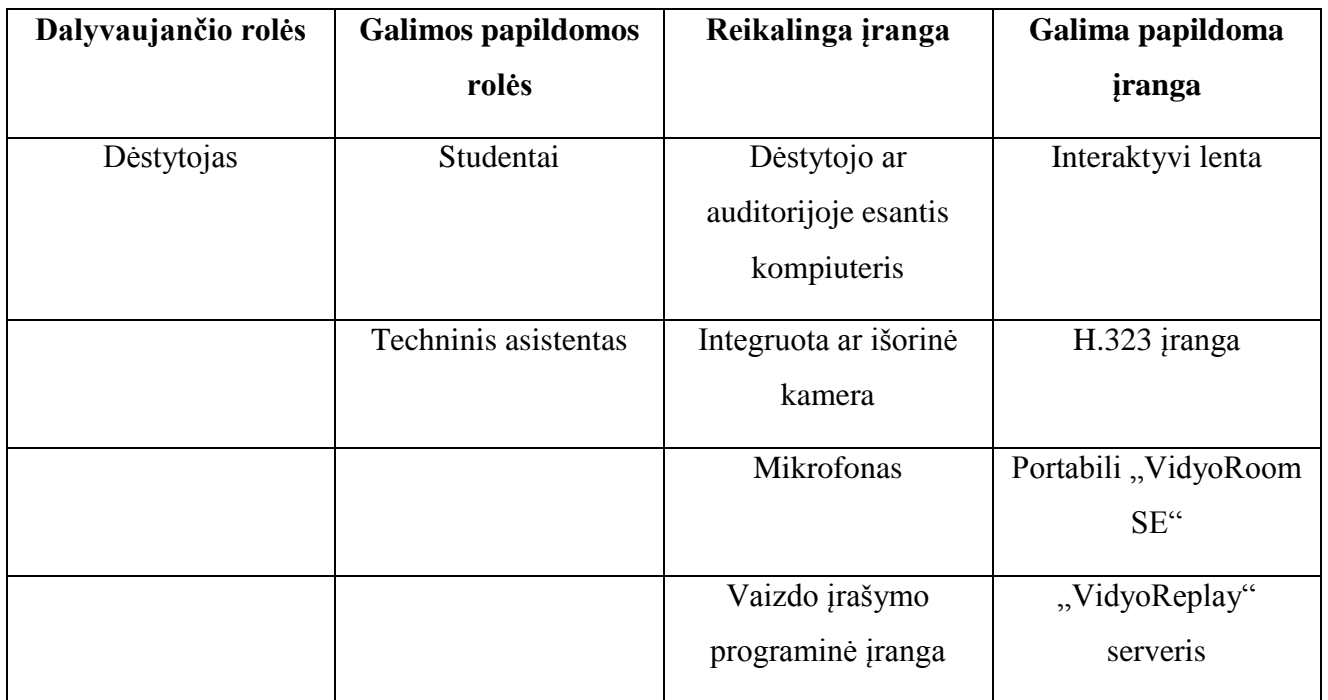

# <span id="page-42-0"></span>**6.3. Seminaro/konferencijos realizavimo atvejis**

Šis seminaro/konferencijos vaizdo konferencijų panaudojimo atvejis apibūdina pilnavertę vaizdo konferenciją, kurioje dalyvauja du ir daugiau dalyvių, vyksta sujungimas iš skirtingų sistemų, vaizdo konferencijoje visi dalyviai gali dalyvauti vaizdu ir balsu, dalintis dokumentais, kitu mokymosi turiniu. Jeigu vyksta konferencija, kurioje yra keletas pranešėjų, paprastai reikalingas konferencijos moderatorius, kuris padėtų pranešėjams orientuotis laike, valdytų prisijungusius prie konferencijos dalyvius, užduotų ir inicijuotų klausimų ir pastabų sesijas.

Lentelė 3. Seminaras/konferencija

<span id="page-42-2"></span>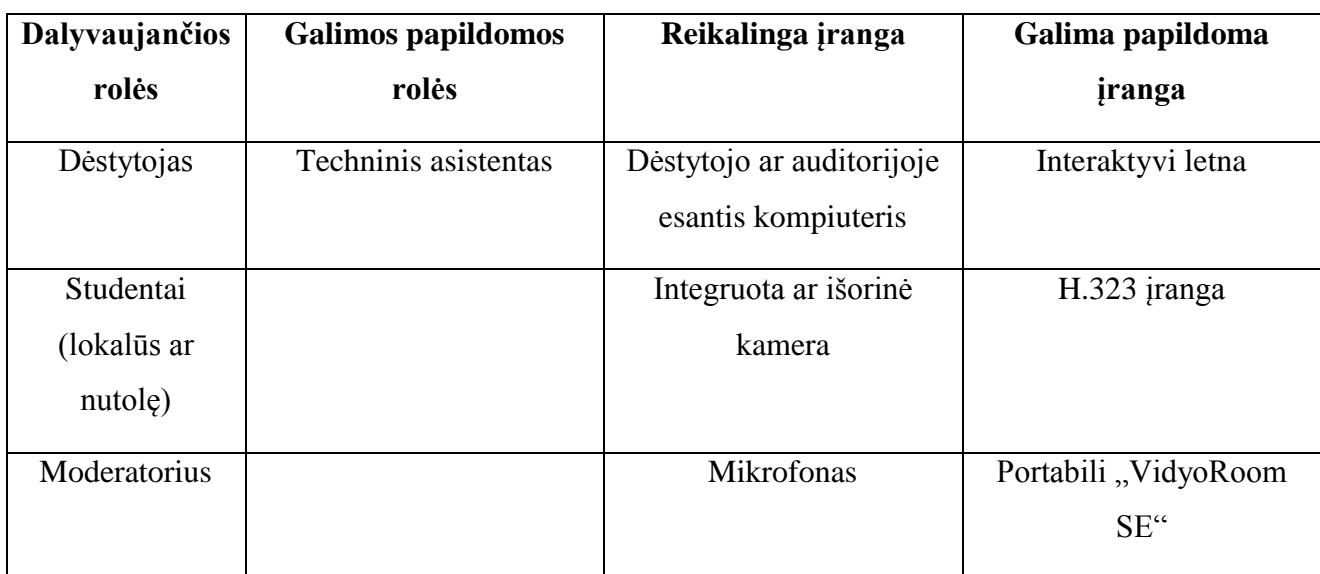

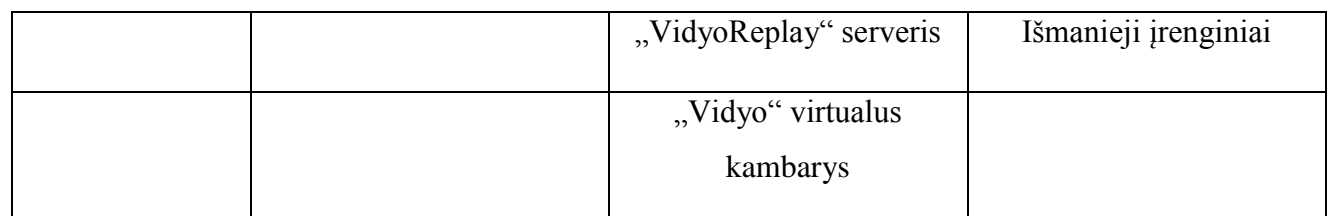

### <span id="page-43-0"></span>**6.4. Kviestinio lektoriaus scenarijaus realizavimo atvejis**

Kviestinio lektoriaus scenarijui įgyvendina 3 rolės: Dėstytojas (arba techninis asistentas), kvietinis lektorius ir studentai. Visos 3 dalyvių grupės iš anksto nutaria, kokia bus vaizdo konferencijos forma, kokia platforma ir techninė įranga bus naudojama. Dėstytojas gali atlikti vaizdo konferencijos moderavimo funkciją, taip pat panaikinti bendravimo barjerą tarp studentų ir kviestinio lektoriaus.

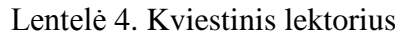

<span id="page-43-2"></span>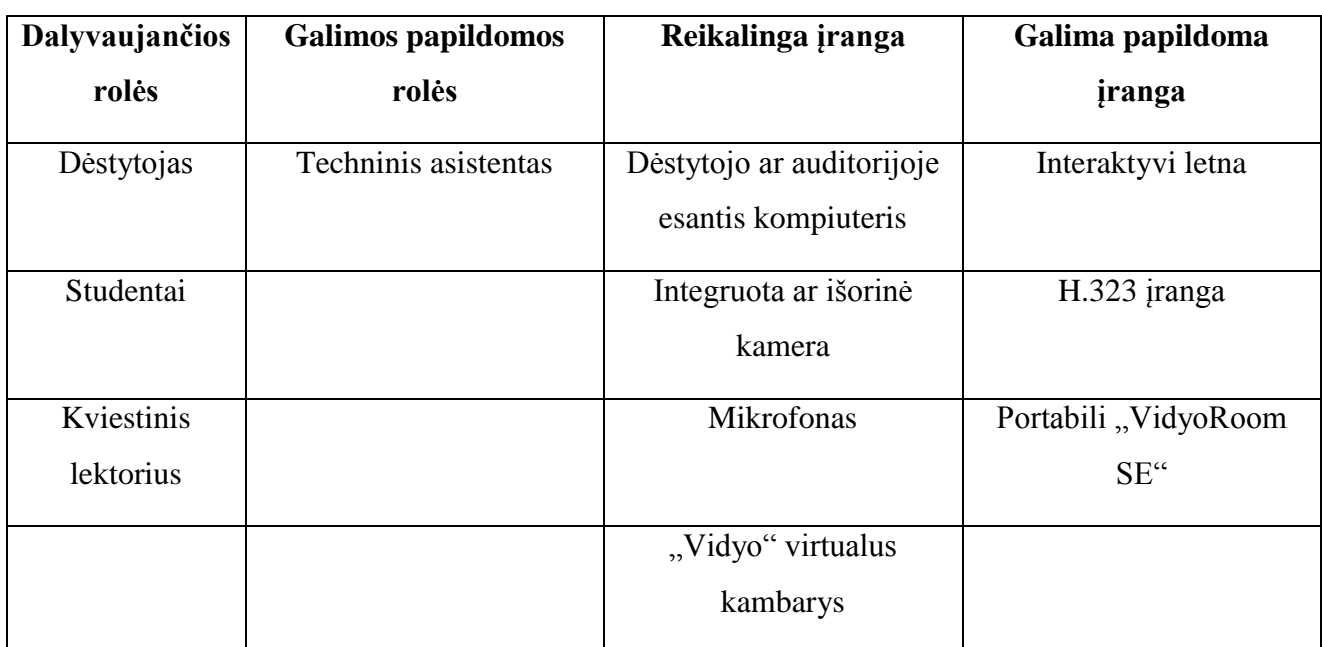

# <span id="page-43-1"></span>**6.5. Grupinio darbo realizavimo atvejis**

Grupinį darbą organizuoja tokios vaizdo konferencijos iniciatorius. Diskusijų forume, ar kitoje bendravimo aplinkoje (el. paštu ar socialiniuose tinkluose) sutariamas grupinės vaizdo konferencijos data ir laikas, taip pat suderinamos prisijungimo detalės.

Lentelė 5. Grupinis darbas

<span id="page-43-3"></span>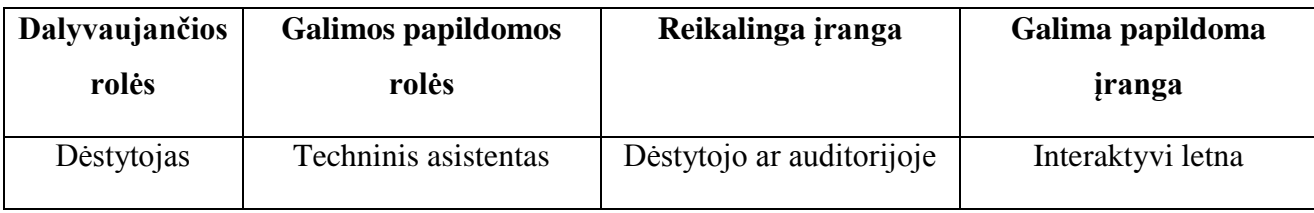

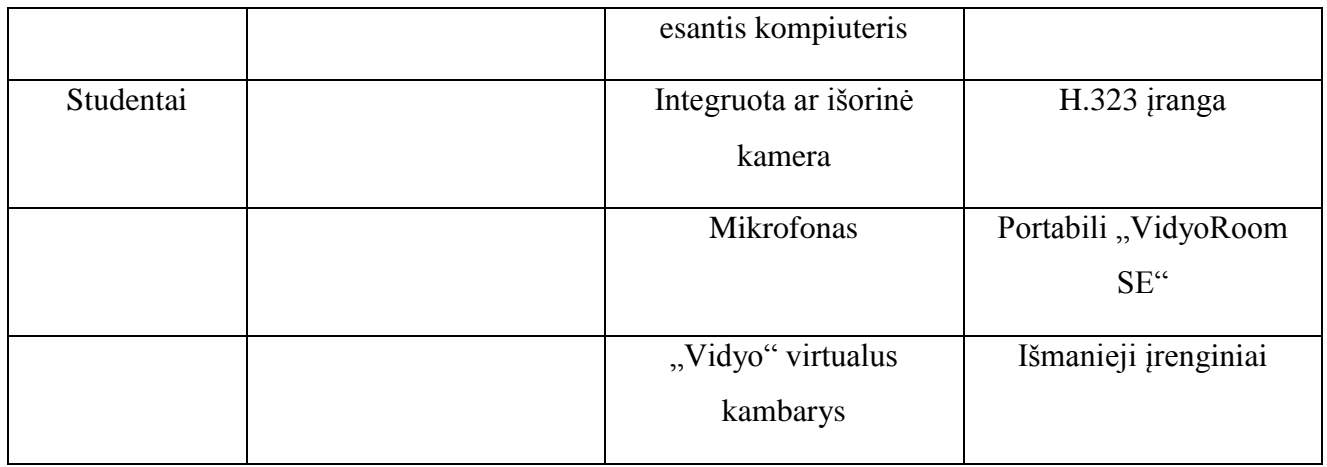

### <span id="page-44-0"></span>**6.6. Individualios konsultacijos realizavimo atvejis**

Tai ganėtinai retos tokio tipo vaizdo konferencijos, paprastai dėstytojas ir studentas bendrauja akivaizdžiai arba el. paštu. Šios vaizdo konferencijos iniciatoriumi yra studentas

Lentelė 6. Individuali konsultacija

<span id="page-44-2"></span>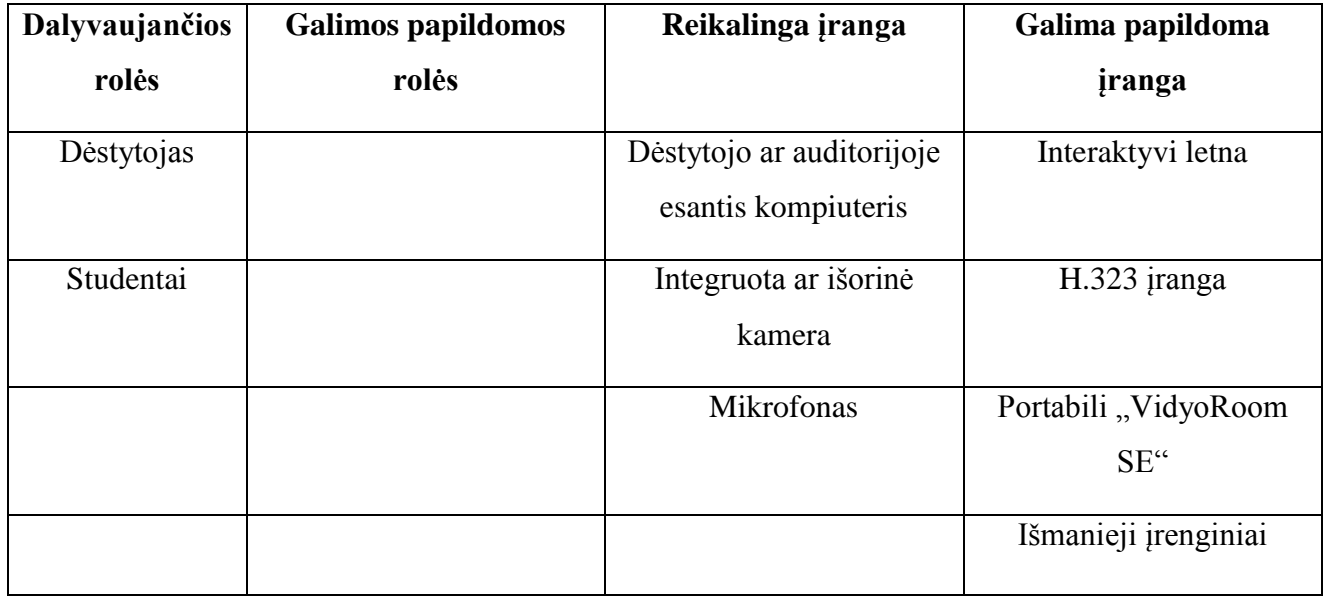

# <span id="page-44-1"></span>**7. Rekomendacijos**

Vaizdo konferencijos jau plačiai naudojamos nuotolinėse studijose, tad dėstytojams ir studentams yra visos galimybės bendrauti virtualioje erdvėje. Tačiau vis dar egzistuoja dėstytojų ir studentų, kurie nežino apie tokias švietimo institucijų teikiamas galimybes. Tad būtina populiarinti e. priemonių naudojimą ne tik nuotolinėse studijose, tačiau ir tradicinėse, suteikiant studentui daugiau galimybių dalyvauti paskaitoje įvairiais būdais.

Esamos LieDM konsorciumo infrastruktūros kol kas užtenka minėtiems panaudojimo atvejams įgyvendinti, todėl didelių investicijų į tai nereikia, užtenka skatinti paramą dėstytojui,

suteikti jam galimybę naudotis esamomis priemonėmis, apmokyti, suteikti, kad ir minimalią techninę įrangą (pvz. Internetinę kamerą ar mikrofoną).

Fakultetus ir mokslo institutus galima būti aprūpinti profesionalia portabilia įranga, kuri tiktų ne tik personalizuotoms vaizdo konferencijoms, o platesnei auditorijai (portabilus "VidyoRoom SE" sprendimas).

Reikia nepamiršti ir vis naujų technologijų, ateinančių į vaizdo konferencijų pasaulį. Sparčiai populiarėjanti "WebRTC" komunikacija daro prielaidas turėti neriboto naudotojų skaičiaus ir finansiškai labai naudingas vaizdo konferencijas. Kompanija "Microsoft" įsigijusi populiarų pasaulyje komunikacijos programinį paketą "Skype" ateityje planuoja papildyti "Office 365" paketą sprendimu "Skype for Business", tai leistų išplėsti vaizdo konferencijų panaudojimo galimybes.

"VidyoReplay" serveris kartais jau pasiekia ribines savo galimybes. Tačiau serveris palaiko klasterizavimą, tai reiškia, kad esant poreikiui, galima padidinti "VidyoReplay" pajėgumus, nekeičiant kitos serverinės infrastruktūros.

# <span id="page-46-0"></span>**Išvados**

- 1. Vaizdo konferencijos ir internetinės transliacijos yra puikus būdas Lietuvoje skatinti nuotolinį švietimą, papildyti tradicines studijas e. mokymosi priemonėmis, panaudojant naujausias technologijas siekiant maksimaliai geros studijų kokybės.
- 2. Pasirenkant vaizdo konferencijų studijos atskirų komponentų atnaujinimo variantus ypatingai svarbu atsižvelgti ne tik į įrangos specifikacijas, tačiau ir kaip tą įrangą bus galima suderinti tarpusavyje.
- 3. Augant nuotolinių ir e. studijų poreikiui būtina plėsti VK panaudojimą fakultetuose bei dėstytojų darbo vietose, pasiūlant tipinius scenarijus realizuojančius sprendimus.
- 4. LieDM konsorciumo infrastruktūros išplėtimas darbo vietos VK sprendimu "Vidyo" atvėrė lanksčias galimybes realizuoti skirtingus scenarijus, konkrečiam scenarijui parenkant atitinkamą įrangos komplektą.
- 5. Vis populiarėjantys mobilieji ir išmanieji įrenginiai naudojant kompleksinius vaizdo konferencijų realizavimo sprendimus leistų išplėsti vaizdo konferencijų prieinamumą išnaudojant esamą LieDM tinklo infrastruktūrą.
- 6. Masinis vaizdo konferencijų diegimas studijų ir švietimo institucijose kelia naujus iššūkius LieDM infrastruktūrai, todėl tai reikia įvertinti planuojant tolesnę plėtrą.

# <span id="page-47-0"></span>**Sutrumpinimų sąrašas**

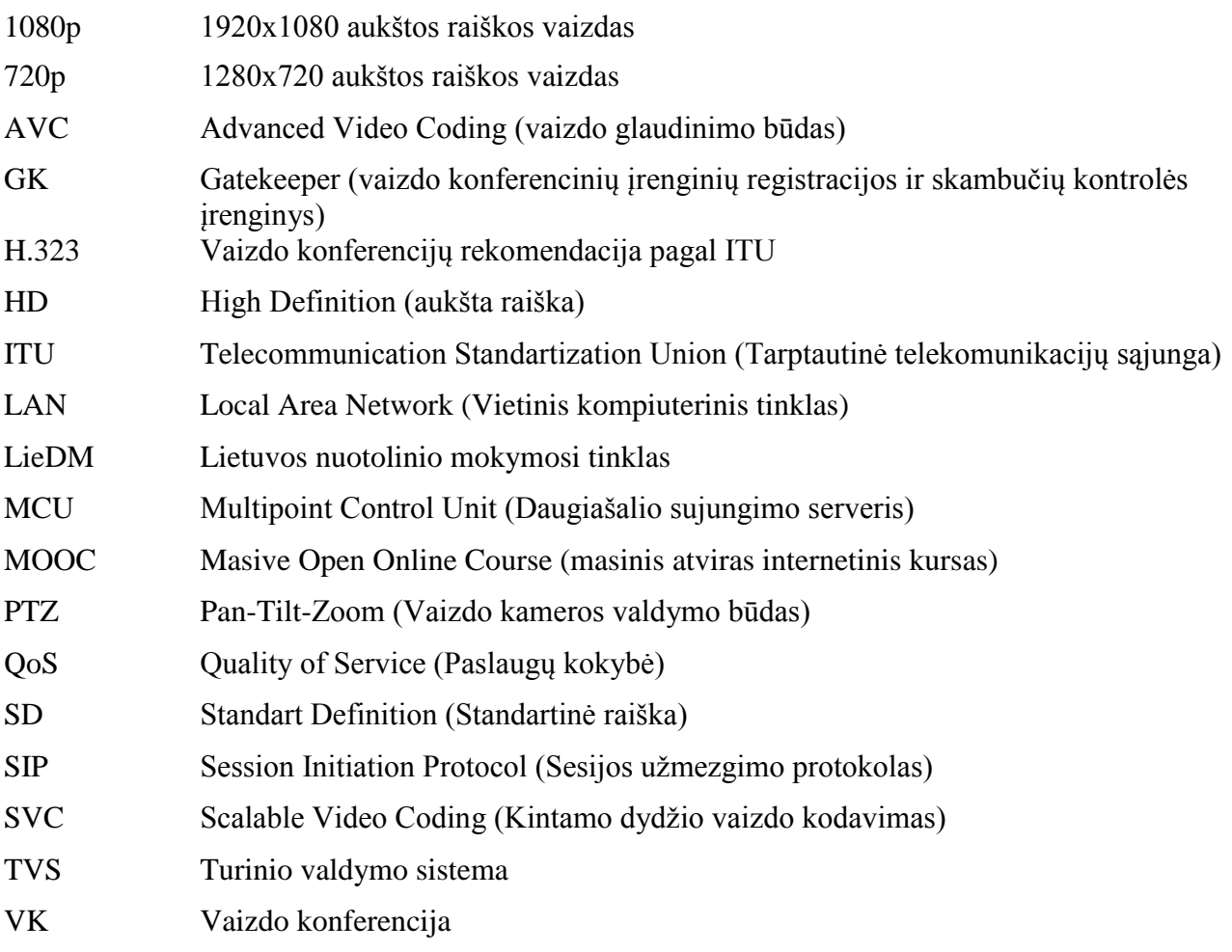

#### <span id="page-48-0"></span>**Literatūros sąrašas**

- 1. Rutkauskienė D., Lenkevičius A., Targamadzė A.,Volungevičienė A., Pociūtė E., Dėmenienė A., Kelmienė V., (2007), "Nuotolinio mokymosi dėstytojo vadovas", "Technologija", 12-18 psl.
- 2. Vaizdo konferencijų tipai. [Žiūrėta 2013-11-15] Prieiga per internetą: [http://searchunifiedcommunications.techtarget.com/Types-of-video-conferencing.](http://searchunifiedcommunications.techtarget.com/Types-of-video-conferencing)
- 3. "Adobe Connect" priemonė. [Žiūrėta 2014-01-10] Prieiga per internetą: <https://helpx.adobe.com/adobe-connect.html>
- 4. "BigBlueButton" priemonė. [Žiūrėta 2014-01-10] Prieiga per internetą: [http://docs.bigbluebutton.org](http://docs.bigbluebutton.org/)
- 5. "WizIQ" priemonė. [Žiūrėta 2014-01-10] Prieiga per internetą: [https://www.wiziq.com](https://www.wiziq.com/)
- 6. "Openmeetings" priemonė. [Žiūrėta 2014-01-10] Prieiga per internetą: <http://openmeetings.apache.org/index.html>
- 7. Vidyo darbastalio sprendimas. [Žiūrėta 2014-04-15] Prieiga per internetą: [http://www.vidyo.com/products/vidyodesktop/.](http://www.vidyo.com/products/vidyodesktop/)
- 8. Cisco Jabber sprendimas. [Žiūrėta 2014-04-15] Prieiga per internetą: [http://www.cisco.com/web/products/voice/jabber.html.](http://www.cisco.com/web/products/voice/jabber.html)
- 9. LifeSize ClearSea sprendimas. [Žiūrėta 2014-04-15] Prieiga per internetą: [http://www.lifesize.com/en/products/video-conferencing-software/clearsea.](http://www.lifesize.com/en/products/video-conferencing-software/clearsea)
- 10. Radvision Scopia sprendimas. [Žiūrėta 2014-04-15] Prieiga per internetą: [http://www.radvision.com/Products/Video-Conference-Systems/Desktop-Video-](http://www.radvision.com/Products/Video-Conference-Systems/Desktop-Video-Communications/SCOPIA-Desktop-Video-Conferencing/)[Communications/SCOPIA-Desktop-Video-Conferencing/.](http://www.radvision.com/Products/Video-Conference-Systems/Desktop-Video-Communications/SCOPIA-Desktop-Video-Conferencing/)
- 11. Polycom RealPresence sprendimas. [Žiūrėta 2014-04-15] Prieiga per internetą: [http://www.polycom.com/products-services/hd-telepresence-video](http://www.polycom.com/products-services/hd-telepresence-video-conferencing/realpresence-desktop.html)[conferencing/realpresence-desktop.html.](http://www.polycom.com/products-services/hd-telepresence-video-conferencing/realpresence-desktop.html)
- 12. Spranto sprendimas. [Žiūrėta 2014-04-15] Prieiga per internetą: [https://www.spranto.net/about/.](https://www.spranto.net/about/)
- 13. SET-TOP tipo įranga. [Žiūrėta 2014-05-25] Prieiga per internetą: [http://www.jkcit.co.uk/videoconferencing-intro.htm.](http://www.jkcit.co.uk/videoconferencing-intro.htm)
- 14. CODEC tipo sprendimai. [Žiūrėta 2014-05-25] Prieiga per internetą:

[http://searchunifiedcommunications.techtarget.com/Video-conferencing-codec-primer.](http://searchunifiedcommunications.techtarget.com/Video-conferencing-codec-primer)

- 15. Telepresence įranga. [Žiūrėta 2014-05-25] Prieiga per internetą: [http://www.cisco.com/en/US/prod/collateral/ps7060/ps8329/ps11325/data\\_sheet\\_c78-](http://www.cisco.com/en/US/prod/collateral/ps7060/ps8329/ps11325/data_sheet_c78-625681.html) [625681.html.](http://www.cisco.com/en/US/prod/collateral/ps7060/ps8329/ps11325/data_sheet_c78-625681.html)
- 16. Vaizdo konferencijos medicinoje. [Žiūrėta 2014-05-25] Prieiga per internetą: [http://medicalvideoconferencing.co.uk/index.html.](http://medicalvideoconferencing.co.uk/index.html)
- 17. Vaizdo konferencijos ekstremalioms sąlygoms. [Žiūrėta 2014-05-25] Prieiga per internetą: [http://www.cisco.com/en/US/products/ps12613/index.html.](http://www.cisco.com/en/US/products/ps12613/index.html)
- 18. G.711 kodekas. [Žiūrėta 2014-05-25] Prieiga per internetą: [http://www.voip](http://www.voip-info.org/wiki/view/ITU+G.711)[info.org/wiki/view/ITU+G.711](http://www.voip-info.org/wiki/view/ITU+G.711)
- 19. G.722 kodekas. [Žiūrėta 2014-05-25] Prieiga per internetą: <http://www.adaptivedigital.com/product/vocoders/g722.htm>
- 20. G.723.1 kodekas. [Žiūrėta 2014-05-25] Prieiga per internetą: <http://www.opentelecoms.org/codecs-open-source-g729-g723.1-asterisk>
- 21. G.728 kodekas. [Žiūrėta 2014-05-25] Prieiga per internetą: <https://speechcodecs.wordpress.com/tag/g728/>
- 22. G.729 kodekas. [Žiūrėta 2014-05-25] Prieiga per internetą: [http://www.itu.int/rec/T-REC-](http://www.itu.int/rec/T-REC-G.729/e)[G.729/e](http://www.itu.int/rec/T-REC-G.729/e)
- 23. H.261 kodekas. [Žiūrėta 2014-05-30] Prieiga per internetą: <https://www.cs.cf.ac.uk/Dave/Multimedia/node246.html>
- 24. H.263 kodekas. [Žiūrėta 2014-05-30] Prieiga per internetą: [http://www](http://www-mobile.ecs.soton.ac.uk/peter/h263/h263.html)[mobile.ecs.soton.ac.uk/peter/h263/h263.html](http://www-mobile.ecs.soton.ac.uk/peter/h263/h263.html)
- 25. H.264 kodekas. [Žiūrėta 2014-05-30] Prieiga per internetą: <http://www.h264info.com/h264.html>
- 26. Informacija apie H.323. [Žiūrėta 2013-04-15] Prieiga per internetą: [http://www.itu.int/rec/dologin\\_pub.asp?lang=e&id=T-REC-H.323-200912-I!!PDF-](http://www.itu.int/rec/dologin_pub.asp?lang=e&id=T-REC-H.323-200912-I!!PDF-E&type=items)[E&type=items.](http://www.itu.int/rec/dologin_pub.asp?lang=e&id=T-REC-H.323-200912-I!!PDF-E&type=items)
- 27. Informacija apie SIP. [Žiūrėta 2013-04-15] Prieiga per internetą: [http://en.wikipedia.org/wiki/Session\\_Initiation\\_Protocol.](http://en.wikipedia.org/wiki/Session_Initiation_Protocol)

# <span id="page-50-0"></span>**Priedai**

Danguole Rutkauskiene, Gytis Cibulskis, Remigijus Kutas, Tomas Piskinas. The Model for Transition of Traditional Lectures to Online Open Education Recources // The Open and Flexible Higher Education: conference proceedings. Krakow, Poland, 2014, pp.331-341. ISBN 978-90- 79730-14-8.

#### **The Model for Transition of Traditional Lectures to Online Open Educational Resources**

**Danguole Rutkauskiene, Gytis Cibulskis, Remigijus Kutas, Tomas Piskinas** Kaunas University of Technology

#### **Abstract**

Paper is analysing challenges and technological solutions for transitioning traditional lectures to online. There are many technologies used to transfer various aspects of teaching and learning to virtual learning environments, still video remains the closest thing technology has got to classroom face to face teaching. Nevertheless, existing solutions are too complicated or too expensive and this prevents wide adoption of lecture recording at Universities.

We are aiming to develop a simple and cost effective solution that could be easily installed in any classroom and could provide live streaming and recording of lectures without intervening to teachers' pedagogical scenario. We have been experimenting with different solutions for more than 10 years and implemented several research projects where our own system of Video lectures was developed and deployed at a national scale, so we have strong capacity to identify weaknesses of existing technological solutions and possibilities to build upon advantages of several open source and commercial products.

Currently implemented lecture capturing models are usually involving either specially trained teachers or assistance of technical staff. Recent advancements in video communication and capture technologies can enable automatic lecture capturing from traditional auditoriums without the need for teachers' training or technical assistance. Another important issue is integration with other information systems so all the records would be automatically amended with available metadata and published as open educational resources. The paper presents a prototype implementation of this kind of solution at Kaunas University of Technology and examines potential problems to be solved in institution-wide adoption.

**Keywords:** lecture capturing, video recording, open educational resources.

#### **Introduction**

Scenarios for traditional lectures, workshops, seminars or other face-to-face trainings have evolved during decades and proved to be effective in knowledge transfer and learning process. Rapid development of information technologies and broadband Internet services creates new possibilities to communicate on-line and to transform physical meetings in many ways. There are many technologies used to transfer various aspects of teaching and learning to virtual learning environments, still video remains the closest distance education has got to face-to-face teaching (Carvalho, C., 2000). The most advanced technology for

synchronous communication that allows two way video and audio interactions is videoconferences. S. Whittaker and B. O'Connail show in their work that video supports visible behaviour and supplies important non-verbal information. It also provides visible environmental information, specifically on the availability of other people, which in turn facilitates initiation of spontaneous interactions (1997). Video conference technologies has been used for few decades as an alternative for physical meetings in lecture delivery but it requires special preparation and usually has limitations to number of participants. Internet broadcasts and video on demand technologies allowed extending auditorium of participants making it possible lecture recording and streaming to virtually unlimited number of learners. Nevertheless, existing solutions are too complicated or too expensive and this prevents wide adoption of lecture recording at Universities.

We have gone through different stages of technological development here in Lithuania and have been experimenting with different solutions for more than 10 years. In this paper we present our experience, some of the findings as well as the future plans in adopting large-scale cost effective lecture capture solutions in Kaunas University of Technology and Lithuanian Distance Education Network.

#### **Development of Distance Education in Lithuania**

Development of DE in Lithuania has started with the PHARE programme "Multi-country cooperation in distance education" (1995-1999) where two distance education centres established at major Lithuanian universities, and three study support centres in other main institutions of higher education.

After implementing the PHARE programme, the Lithuanian investment programme "Development of Distance Education Network in Lithuania" (LieDM) was started in 1998. The Lithuanian distance education network (LieDM) was founded alongside the program "Information Technologies for Higher Education and Science (2001-2006)" (ITMiS). After the 2006, further development of LieDM has been coordinated under the Lithuanian Education and Science Ministry programme "Lithuanian Virtual University (2007-2012)" (LVU). As a result of those programs LieDM has evolved as a network of more than 60 educational institutions connected with modern communication technologies and providing following services:

- organising of video conferences,
- broadcasting of video lectures and presentations,
- hosting and administration of learning management systems,
- developing of e-learning courses and implementing of various e-learning solutions,
- providing with technological and methodological consultations regarding e-learning implementation.

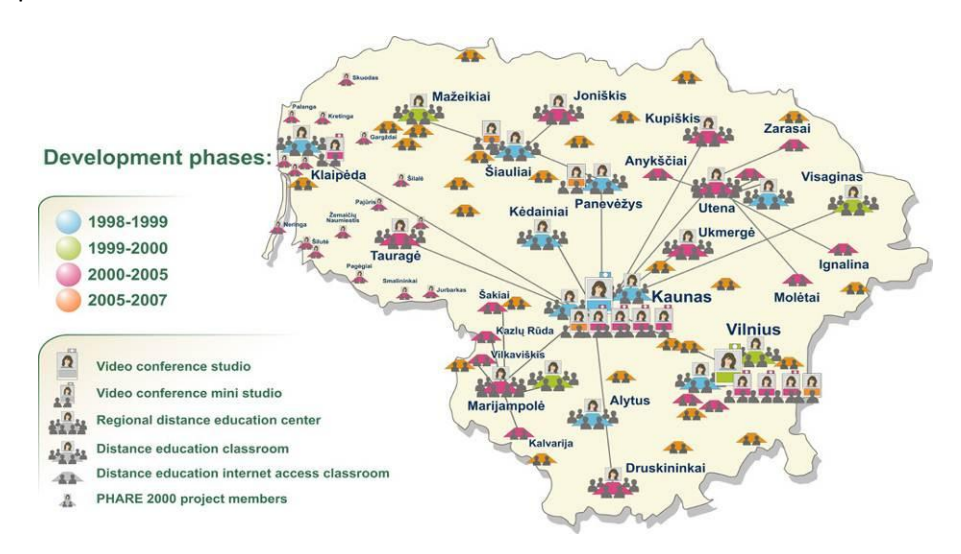

Figure 1. Lithuanian Distance Education Network LieDM

#### **Initial Infrastructure for Videoconferences and its Recording**

LieDM has been started as a videoconference network and has evolved gradually introducing other technologies such as live webcasts, video on demand, learning management systems, etc. LieDM videoconference infrastructure was implemented using IP H.323 standard that allowed utilising existing communication channels of Lithuanian Academic and Research Network LITNET. Initially infrastructure solutions for multipoint videoconferences required expensive MCU server (Tandberg MPS800) and other supporting servers (see picture bellow) as well as costly endpoints hardware. This infrastructure was capable to support up to 100 parallel connections from H.323 endpoints in standard definition (SD) quality.

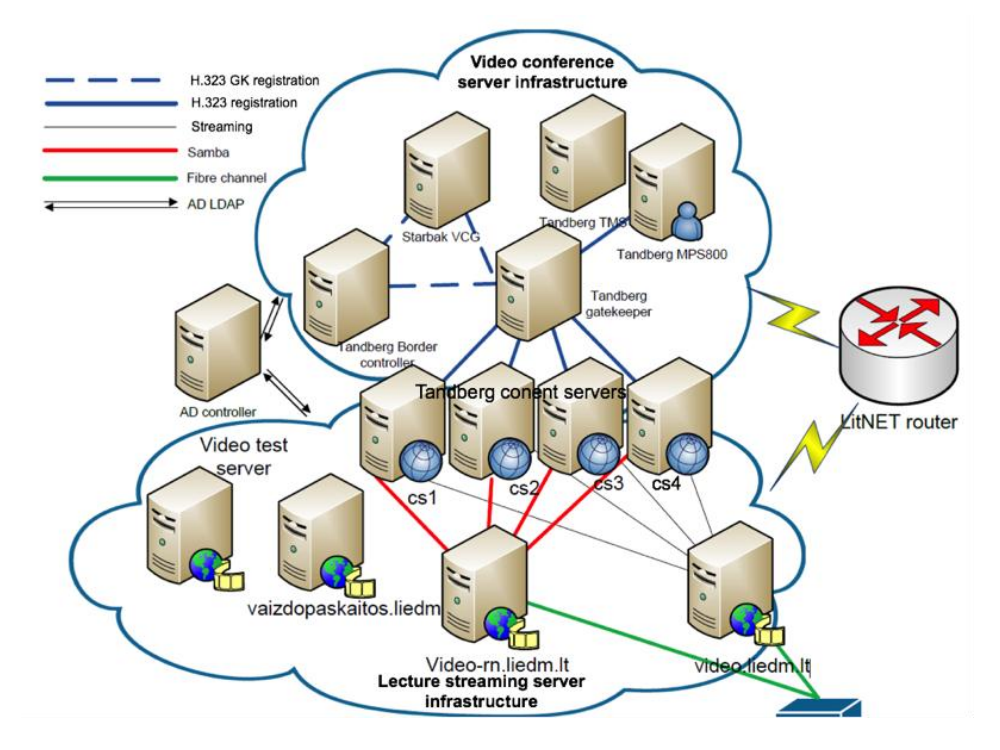

Figure 2. H.323 videoconference and streaming server infrastructure

There were four Tandberg Content Servers dedicated for recording of videoconferences, still the solution with Content Servers wasn't very reliable and playback or the records was not compatible with all popular browsers.

#### **Extending Videoconferences with Lecture Recording and Web-Conferencing Systems**

Thought having this powerful infrastructure was more than enough to connect all available endpoints, evolving technologies has influenced users' behaviour and raised demands for more personalised learning solutions. Thus, alongside with videoconference infrastructure, lecture broadcasting and recording solution – ViPS system [\(http://vips.liedm.lt\)](http://vips.liedm.lt/) was developed by Kaunas University of Technology and provided to all LieDM network members. This allowed teachers to broadcast and record lectures from theirs' work places and enabled students to connect to the live lecture or watch it as a video-on-demand.

During the last 10 years ViPS system went through several development phases and has been used for broadcasting of more than 10 thousand lectures and presentations. Gradually ViPS evolved and became the repository of video lectures and presentations were most of the records are available as open educational resources.

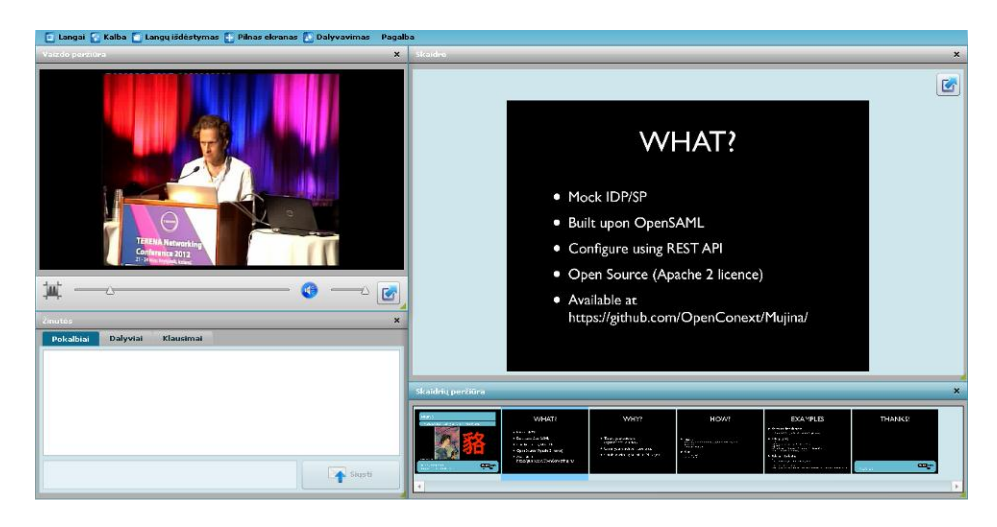

Figure 3. ViPS system user interface

Like in many other web conferencing solutions there is no need for expensive hardware and lectures can be broadcasted from any Internet connected computer with webcam and microphone. Current version of ViPS is based on Flash technology, so live streaming is working only on computers that supports Flash, but records can be converted to HTML5 version and made available on mobile devices without Flash. We are also experimenting with WebRTC technology and considering moving from Flash to WebRTC in the future.

Besides ViPS, there are several web-conferencing systems installed and used in some extent:

- Adobe Connect used to deliver lectures and seminars, but due to licence limitations it is available to limited number of teachers only.
- BigBlueButton installed and provided as integrated solution inside Moodle environment, but it is still in the testing phase and doesn't got big adoption yet.
- OpenMeetings as with BigBlueButton, it is used more for the testing purposes and is not widely adopted

#### **The Rise of Desktop Videoconferencing**

Recent advancements in video communication technologies gave another push to LieDM infrastructure. Instead of upgrading an old and expensive hardware based legacy system, desktop videoconferencing solution from Vidyo was deployed as a software appliance on the existing virtual resources at KTU data centre. This opened up possibilities for high-definition (HD) videoconferences from every desktop and mobile device. Vidyo solution is based on Scalable Video Coding which is well suitable to multi-rate users. The advantage of Scalable Video Coding is that the MCU (or other central element) does not need to transcode video anymore, as the video encoding is performed by the end users, so, it need only to redirect network packets, minimizing its processing demands and the network delay (Roesler, V., 2012). Vidyo infrastructure consist of following components:

- VidyoRouter instead of transcoding at a centralized bottleneck (i.e., the MCU) it directs an optimized video stream to each conference participant. Much cheaper than traditional MCU, one VidyoRouter can handle up to 100 HD participants (Vidyo Lines) and can be extended by installing additional VidyoRouters.
- VidyoPortal flexible and convenient management of videoconferences via web based interface.
- VidyoReplay serves live webcasts of videoconferences to up to 300 participants as well as records and provides with video on demand.
- VidyoRoom Hardware based Vidyo system ment for bigger rooms and better quality, it goes with it's own VidyoLine license, so does not occupies VideoLine from the VidyoRouter.
- VidyoRoom SE Software version of VidyoRoom system that can be installed on generic hardware and has it's own VidyoLine license
- VidyoDesktop Software that can be installed from VidyoPortal and can be used for participation in videoconferences.
- VidyoGateway Gateway for interconnection with H.323 Legacy systems, it helps to resolve addresses when calling from or to H.323 clients and does transcoding of all communication.

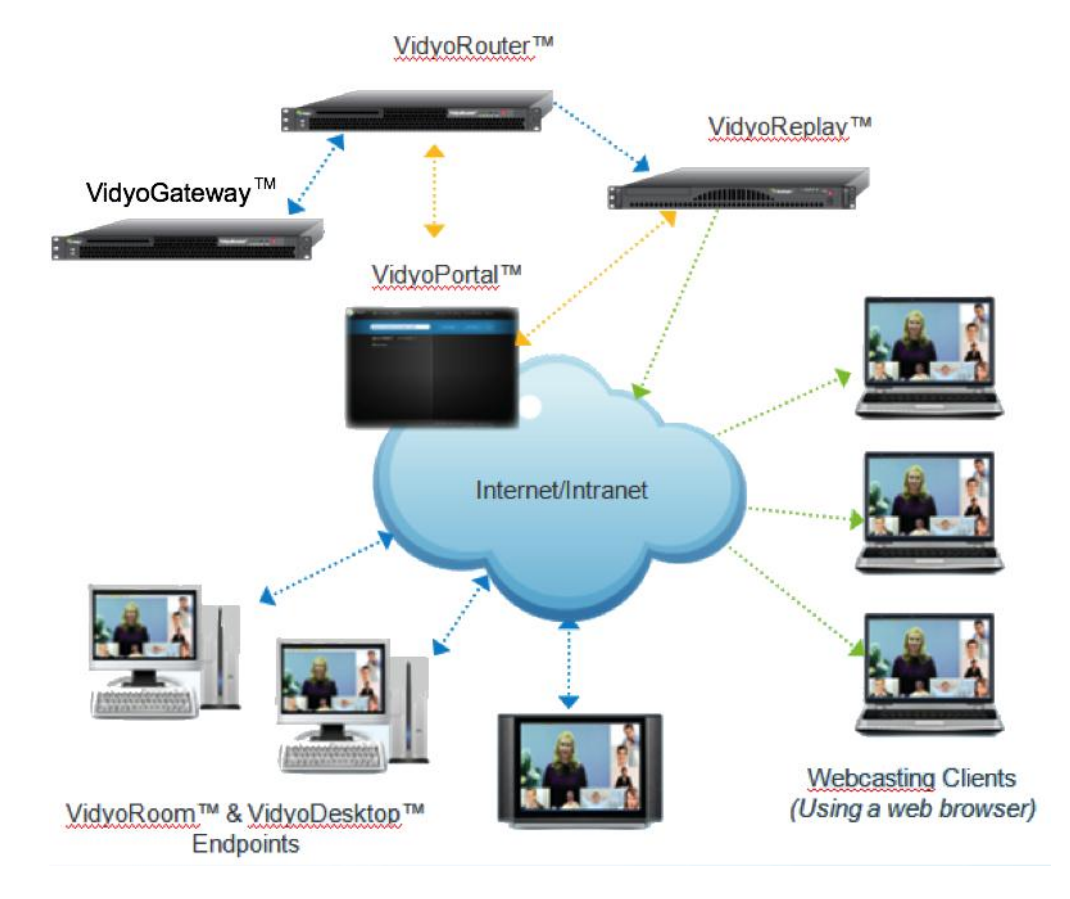

Figure 4. Vidyo infrastructure (from http://blog.vidyo.com/tag/education/)

Any Vidyo user can call directly to another user or can connect with more videoconference participants via virtual room. Each registered Vidyo user has it's own virtual room and can initiate webcast and recording of videoconferences organised in this virtual room.

#### **Lecture Recording at KTU**

Presented infrastructure and centrally supported services can be used for implementing different lecture recording scenarios.

We can identify three main use cases that significantly differs from each other:

- 1. Delivering lecture from specially equipped videoconference studio with technical assistance
- 2. Delivering lecture from own computer
- 3. Delivering lecture from any auditorium

Let's see what solutions can be used for each of the scenario and what is needed in order to implement them in real setting.

Table 1. Implementation of defined scenarios with different technologies

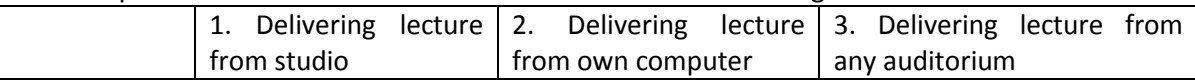

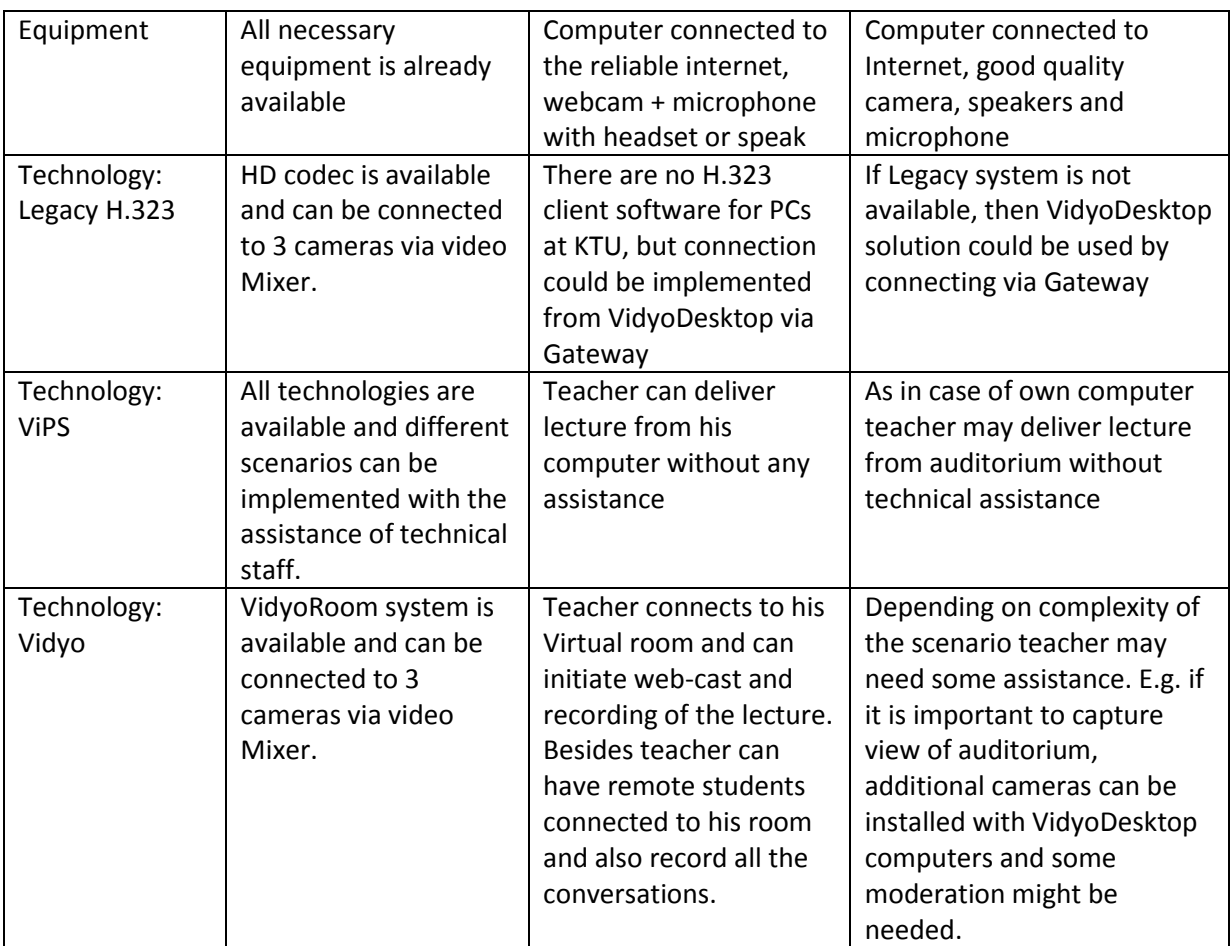

The most flexible setup can be implemented with Vidyo solution. One set of equipment (Camera, computer and microphone), depending on he quality requirements, costs from 2000-5000Eur. If there is a need to record action in the auditorium from several cameras it is possible to connect those additional cameras as separate VidyoDesktop clients joining same virtual room and muting audio (Figure 5). As far as Vidyo allows high resolution screen sharing, it is possible to use it with Smart board (Figure 6)

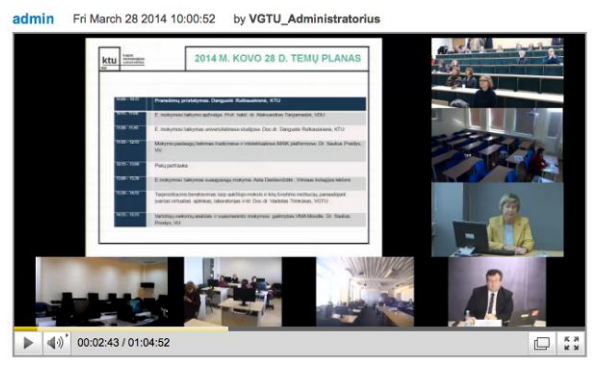

Figure 5. Vidyo record with multiple participants Figure 6. Vidyo record with Smart board

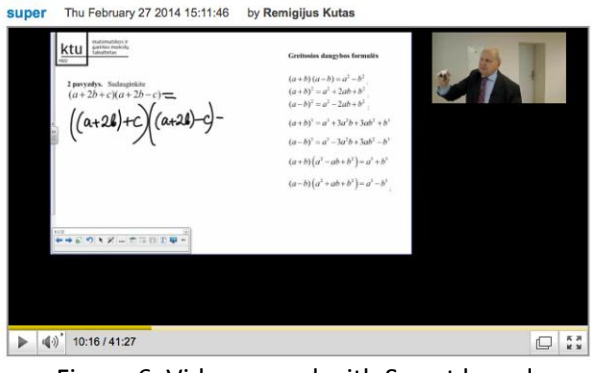

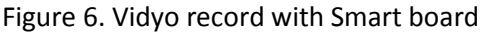

#### **Summary and Tasks for the Future**

The availability of material at all times of the day fits well with the lifestyle of the modern undergraduate student and may have a positive impact on the value that students extract from their individual private study (Christopher J Andrews, et al., 2010). Currently implemented lecture capturing models are usually involving either specially trained teachers or assistance of technical staff. Recent advancements in video communication and capture technologies can enable automatic lecture capturing from traditional auditoriums without the need for teachers' training or technical assistance. Those cutting edge

technologies enables low cost solutions based on generic hardware available for quick deployment in every lecture room, so we can finally envisage blurring the edges between on-campus and distance study programs in the near future.

Still, another important task is integration with other information systems so all the records would be automatically amended with available metadata and made searchable or even published as open educational resources. This becoming possible with ViPS as it was integrated with Moodle recently and soon teachers will be able to initiate ViPS recording straight from Moolde course by saving it to ViPS repository with metadata gathered from the Moodle. Integration of Vidyo - a bit more complicated, as there are no openly provided API and it should be purchased separately.

#### **References:**

Carvalho, C. (2000). Modernizing and Globalizing the Learning Environment: Video-Conferencing in Education. In: Distance Education in Small States, 2000 Conference Proceedings. The University of the West Indies/The Commonwealth of Learning., 2000, 299-309.

Christopher J Andrews, Richard C Brown, Charles K W Harrison, David Read, Peter L Roach (2010). Lecture capture: Early lessons learned and experiences shared. New Directions:6, 56-60

Huang H-S, Peng W-H and Chiang T. Advances in the Scalable Amendment of H.264/AVC. Proc. of. Advances Visual Cont. Analysis and Adaptation for Multimedia Communication, jan. 2007. pp 68-76.

Information Technologies for Science and Higher Education. Programme for the period of 2001-2006. Lithuanian Ministry of Education and Science (2001). Retrieved from http://www.itmis.lt on April 4, 2014.

Lithuanian Virtual University. Programme for the period of 2007-2013. Lithuanian Ministry of Education and Science (2006). Retrieved from http://www.lvu.lt on March 15, 2014.

Roesler, V., Cecagno, F., Daronco, L., & Dixon, F. (2012). Mconf: An open source multiconference system for web and mobile devices. Multimedia-A Multidisciplinary Approach to Complex Issues, 203-228.

Whittaker, S., O'Conaill, B. (1997). The role of vision in face-to-face and mediated communication. In: Finn, K., Sellen, A., Wilbur, S. (eds.): Video-mediated communication. Mahwah, NJ: Lawrence Erlbaum Associates, Inc. 1997, 23-49.

**Įrangos diegimo aktas**

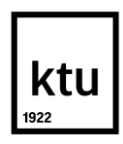

# **KAUNO TECHNOLOGIJOS UNIVERSITETAS**

Viešoji įstaiga, K. Donelaičio g. 73, 44029 Kaunas. Tel. (8 37) 32 41 40 / 30 00 00, faks. (8 37) 32 41 44, http://www.ktu.lt, el. p. ktu@ktu.lt Duomenys kaupiami ir saugomi Juridinių asmenų registre, kodas 111950581.

# **ĮRANGOS DIEGIMO AKTAS**

2014 m. lapkričio 10 d.

Kaunas

Šiuo raštu patvirtinu, kad 2014 m. lapkričio 10 d. Kauno technologijos universiteto mokslo, studijų ir verslo centre "Santaka" buvo įdiegta KTU ITD e. mokymosi technologijų centro darbuotojo Tomo Piškino suprojektuota vaizdo konferencijų įranga.

E. mokymosi centro vadovas Gytis Cibulskis